# 中華民國第 **55** 屆中小學科學展覽會

## 作品說明書

高中組 物理科

## 第三名

040115

## 來自光的你─光學幽浮現象之探討及應用

學校名稱:臺北市立第一女子高級中學

| 作者:    | 情導老師: |
|--------|-------|
| 高二 丁于庭 | 蕭志明   |
|        |       |

關鍵詞:光學幽浮現象、變動折射率、材料層

### 摘要

本研究主要為探討光學幽浮的可能成因,我們利用實驗搭配模擬的方式研究,共嘗試了 兩個模擬方法與四代的實驗方法。首先模擬出空氣折射率變化層與材料折射率變化層的光線 行進路徑模式,再利用實驗直接驗證在材料折射率變化層的結果是正確的,間接驗證在空氣 折射率變化層的正確性,也就證明了空氣折射率變化層真的可能造成幽浮現象。其中材料折 射率變化層未來有機會應用在光纖轉接頭、隱形斗篷等的設計與製作。

### 壹、 研究動機

「加州上空,發現不明飛行物!」在各種報章雜誌上,常會看到許多關於幽浮(UFO)的敘 述,這些出現在空中的不明物體,實在是非常吸引人,也讓人不禁遐想:如果有一天地球被 外星人占領怎麼辦?由於對幽浮的高度興趣,我們上網查了很多資料,包括目擊者拍攝到的 影片和各種幾可亂真的合成圖片。可是,在各種號稱看到幽浮的影片中,我們發現有不少都 是在空中一閃一閃、比星星大許多的光點,卻被稱作是幽浮,我們猜想:會不會這些光點, 只是某種光學現象?就像是一種光點在空中的海市蜃樓[1]?在杳詢關於光學理論與現象後,我 們大膽的提出我們的假說:「地面的光點在經過空氣的折射傳播後,很可能使地面上的人們誤 判為天空的幽浮。」

雖然實驗結果可能會推翻我們對於幽浮的美好想像,但是,基於好奇與追求科學的心, 使我們決定設計了一連串的模擬與實驗, 來證明假說!

### 貳、 研究目的

一、探討光學幽浮的可能成因。

二、探討不同**軟體**(Rsoft 公司的 BeamPROP 軟體與 Microsoft 公司的 Excel 軟體)之模擬效果。

三、探討何種材料較適合作為材料層。

(一)第一代實驗—實驗室常見藥品。

(二)第二代實驗一廠商(博美晶股份有限公司)配置工業用折射率材料。

(三)第三代實驗—堆疊第二代實驗成功的三層材料。

(四)第四代實驗—堆疊五種不同折射率的材料。

- 四、架設適宜的光線實驗裝置做觀察。
- 五、探討材料層的應用。

### 參、 研究設備及器材

### 一、模擬部分

(一)第一代模擬軟體—Rsoft 公司的 BeamPROP 軟體

(二)第二代模擬方法—Microsoft 公司的 Excel 軟體

#### 二、實驗部分

(㌶)第㌶唳實驗─實驗室常見藥品

- 1. 混合材料:ZnO 氧化鋅、矽酸鹽、CaSO4硫酸鈣、FeC2O4草酸亞鐵、NaI 碘化鈉、 KI 碘化鉀、FeSO4硫酸鐵、硫酸銨、TiO2
- 2. 實驗器材:電子秤、250 ml 燒杯、100 ml 容量瓶、加熱板、紅光雷射、攪拌子、透 明半圓形盒、角度紙
- 3. 基底材料:蒟蒻膠凍粉、膠水、吉利丁、玉米糖膠、硼砂

(二)第二代~第四代實驗─廠商(博美晶股份有限公司)配置工業用折射率材料

| 實驗器材 | 攪拌器                                 | UV 光曝光機 | 載玻片           |
|------|-------------------------------------|---------|---------------|
| 圖片   |                                     |         |               |
| 實驗器材 | 加熱板                                 | 旋轉塗佈儀   | 鑽石刀           |
| 圖片   |                                     |         | <b>Aliana</b> |
| 實驗器材 | 材料(UV 膠)                            | 保麗龍膠    | 滴管            |
| 圖片   | 此圖為折射率 1.48(主成分:樹<br>脂、矽膠、奈米顆粒、感光劑) |         |               |

表一:第二代到第四代實驗器材

### 三、自製光線實驗裝置

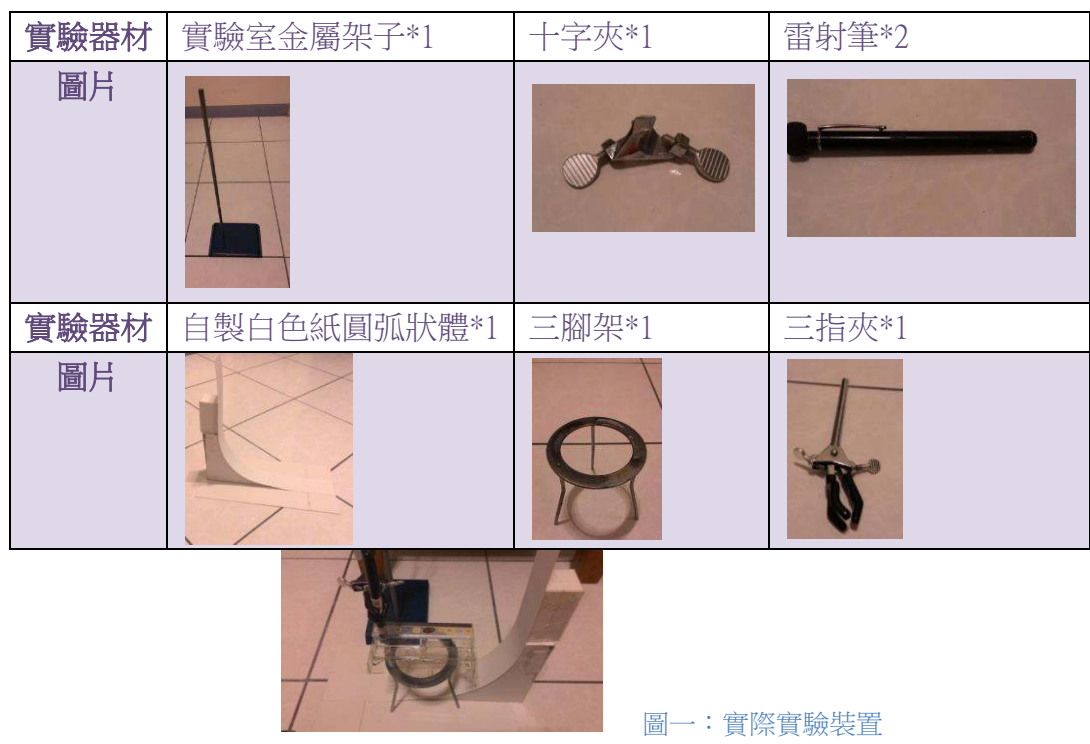

表二:光線實驗裝置所需器材

肆、 研究過程或方法

### 一、研究邏輯

從文獻『中我們發現,空氣的折射率難以經由實際操作得知,故我們改採光學軟體模擬來 驗證假說,並且利用光學材料(材料層)來驗證軟體的正確性。研究的順序如圖三。

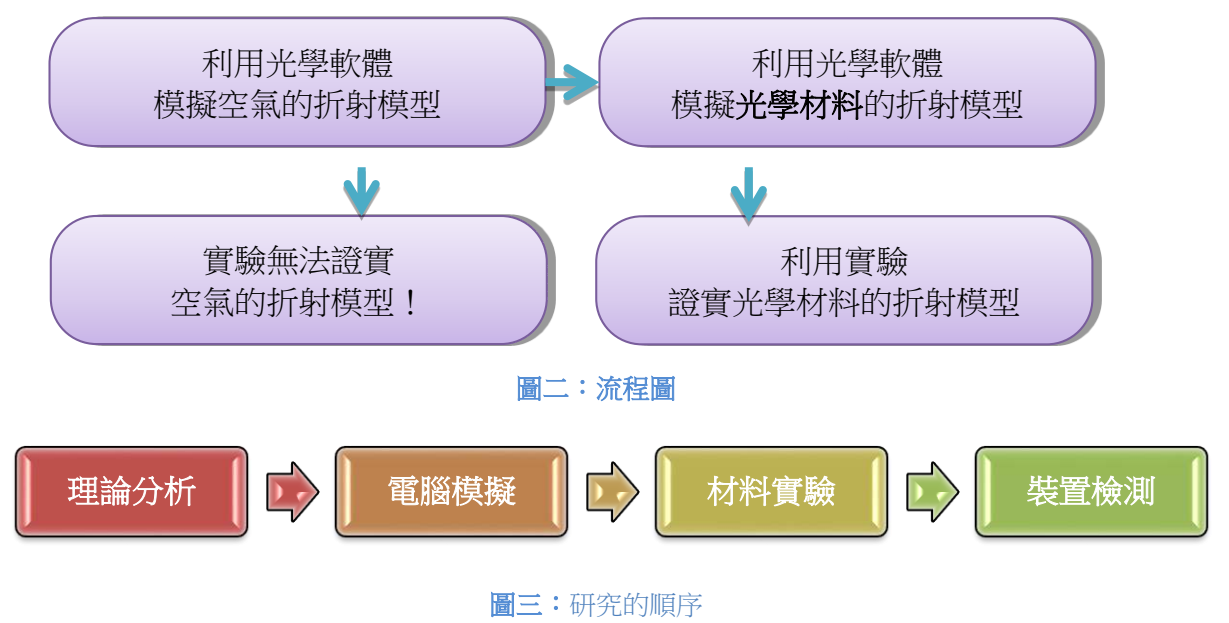

假設空氣的折射率隨高度 y 變化的規律為  $n = n_0(1 - \alpha y)$ ,  $n_0$ 是地面處空氣的折射率,  $\alpha$ 為大於零的常數,由於空氣的折射率隨高度增加而減少,從遠方地面物體發出的光線 斜向上傳播時,會偏離圖四中的法線彎曲,傳播至高空某處時,其入射角達臨界角而發 生全反射,再向下傳播到遠方觀察者所在的位置。若將空氣分割成許多平行於地面的薄 層,每層的折射率假設為定值,光線在每兩層的界面,遵守折射定律。取直角坐標 Oxy, 原點 O 為地面物體,各層的折射率分別為 $n_0 \cdot n_1 \cdot n_2 \cdots$ 。

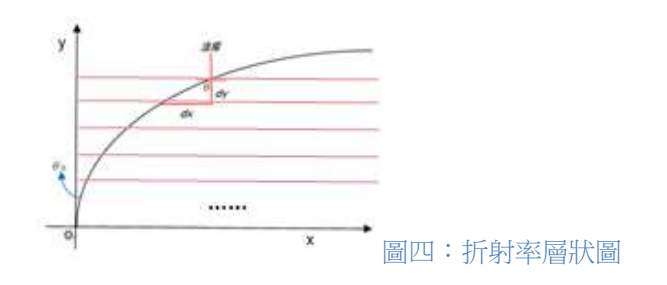

離地面高度 y 且厚度為 dy 的薄層折射率為 n,則折射定律如下所示:

 $n_0 \sin \theta_0 = n_1 \sin \theta_1 = n_2 \sin \theta_2 = \dots = n \sin \theta = \dots$ 利用關係式: $n = n_0(1 - \alpha y)$ 代入上式 券待券<sup>待</sup> = 券待岫な − 検岻券,サ知 券<sup>待</sup> = 岫な − 検岻券……….○<sup>1</sup> 由圖可知, sinθ =  $\frac{dx}{\sqrt{(dx)^2 + (dy)^2}}$ ,  $\frac{1}{\sin\theta} = \frac{\sqrt{(dx)^2 + (dy)^2}}{dx}$  $rac{d^2 + (dy)^2}{dx} = \sqrt{1 + (\frac{dy}{dx})^2 \cdots \cdots \cdots (2)}$ 所以由①②得  $\frac{1}{sin\theta} = \sqrt{1 + (\frac{dy}{dx})^2} = \frac{1 - \alpha y}{sin\theta_0}$  $sin\theta_0$  $1 + \left(\frac{dy}{dx}\right)^2 = \frac{1}{\sin^2}$  $\frac{1}{\sin^2\theta_0}(1-\alpha y)^2$ ,其中若α值很小時,α<sup>2</sup>y<sup>2</sup>此項可忽略 化簡為  $1 + (\frac{dy}{dx})^2 = \frac{1-2\alpha y}{\sin^2 \theta_0}$  $rac{1-2\alpha y}{\sin^2 \theta_0} \Rightarrow \left(\frac{dy}{dx}\right)$  $\frac{dy}{dx}$ )<sup>2</sup> =  $\frac{1-2\alpha y-\sin^2\theta_0}{\sin^2\theta_0}$  $sin^2\theta_0$ , <u>dy</u>  $\frac{dy}{dx} = \pm \frac{\sqrt{1-2\alpha y-\sin^2\theta_0}}{\sin\theta_0} = \pm \frac{\sqrt{\cos^2\theta_0-2\alpha y}}{\sin\theta_0}$ <u>dy</u>  $\frac{dy}{\sqrt{\cos^2\theta_0 - 2\alpha y}} = \pm \frac{dx}{\sin\theta_0}$  積分後 - $\frac{1}{\alpha}$  $\frac{1}{\alpha}\sqrt{\cos^2\theta_0 - 2\alpha y} = \pm \frac{x}{\sin\theta_0} + C$ 改為 — $\sqrt{cos^2\theta_0 - 2\alpha y} = \pm \frac{\alpha x}{sin\theta_0} + C'$ ,平方後得  $cos^2\theta_0 - 2\alpha y = (C' \pm \frac{\alpha x}{sin\theta_0})$  $\frac{ax}{\sin\theta_0}$ )<sup>2</sup> 整理後可得 y=ax ${}^{2}$ +bx+c,可知為拋物線軌跡。

### 三、文獻探討

現今普遍認為的海市唇樓模型如圖五[1]:

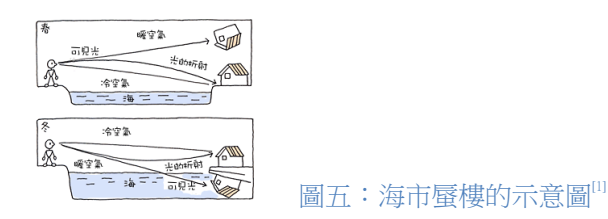

故我們推測,若凹向上的拋物線,整成凹向下的拋物線,即圖五春天的情形,則眼睛 有可能看到成像在空中,進而有可能誤判為幽浮。

第四十五屆全國中小學科展高中組第三名「光對空氣的折射率測定」<sup>20</sup>,我們利用其 所作出的空氣折射率隨溫度變化的數值,輸入利用光學軟體建立的物質梯度模型,與入 射角做排列組合,找出適當的模型證明光線在空氣中有可能呈現拋物線。在該作品<sup>[2]</sup>中有 探討如圖五冬天情形的海市蜃樓現象,其中實驗方法是利用一大型鐵板加熱,造成其上 方空氣層的梯度,如此實驗裝置除了空氣梯度無法準確定義外,空氣梯度也會受到對流 的影響而影響實驗結果。我們利用光學模擬建立物質梯度模型可避免物質梯度不易控制 的問題,而光學軟體的選擇與使用,是參考中央大學論文 $^{[3]}$ 。

存實作實驗方面,我們建立物質梯度實際模型,利用固體材料可避免物質梯度不易控 制的問題,而光學材料的選擇與使用,是參考相關專利[4]。

#### 四、光線量測裝置使用方式

- 1. 將雷射筆旋轉到欲量測的角度,利用手機 app(on 量角器),依據雷射筆的歪斜角度斜靠 在其上並記錄角度。
- 2. 需視材料高度,決定三角架位置,避免雷射光被架子擋到。
- 3. 將材料直接放在三腳架上,其上放置尺,作為尺規。
- 4. 使用自製白色圓柱體作為承接物。
- 5. 打光觀察並拍下光點行走直線距離(側面照與俯視照各一),再放到電腦上放大,取光點 的正中心位置,分析入光點與出光點的行走直線距離。

### 五、鼻涕蟲的製作方法

- 1. 配置餉和硼砂水溶液。
- 2. 在燒杯內加入 50 ml 的水及 50 ml 的膠水(成分:88%水、12%聚乙烯醇),攪拌均勻。
- 3. 秤量適量材料,並加入上述的燒杯中,攪拌均勻。
- 4. 將硼砂水溶液加入燒杯中,此時可見其凝結成塊,持續攪拌,直到燒杯中所有液體皆 固結成形。
- 5. 將固結成形的「鼻涕蟲」,放入半圓形盒中,靜置一段時間待其均勻分布在盒內。
- 6. 利用角度紙、半圓形盒進行入射角、折射角以及長度的量測,用三角函數計算長寬比. 後代入司乃耳定律計算後可得兩個折射率數值(測長寬與測角度),記錄之。
- 7. 測量時需校正入射角等於折射角,且自製簡易角度游標尺(9 度等分成 10 刻度),並且 利用簡易細縫,降低光束的寬度,提高測量角度的精準度。
- 8. 將步驟 3 的材料改變,重複上述步驟。

### 六、實驗室藥品比較

- 1. 配置混合材料水溶液 100 ml 放置在加熱板上加熱十分鐘。
- 2. 加入蒟蒻膠凍粉,加熱 3 分鐘。
- 3. 將溶液態的蒟蒻凍倒進透明半圓形盒,放在室溫下固結。
- 4. 測量蒟蒻凍的折射率並做紀錄(方法同鼻涕蟲)。

#### 七、廠商提供材料進行澆鑄(casting)實驗(第二與三代)

- 1. 用鑽石刀將載玻爿切割成形,使用保麗龍膠黏貼成底為兩載玻爿的玻璃盒子。
- 2. 在盒子內加入四個滿滴管的較低折射率材料,曝光 15 分鐘硬化。
- 3. 由折射率低到高依序添加,並且曝光硬化。
- 4. 傾倒時涑度需慢,否則易有氣洵。

### 八、廠商提供材料進行第四代澆鑄(casting)實驗之玻璃盒子製作

- 1. 將載玻片兩兩放置於鐵氟龍板上,如圖九的最左邊,在其下利用 3M 膠帶從中固定, 再點上 UV 膠,放進 UV 光箱中曝光 1 分鐘。
- 2. 將照完光的玻璃器皿其中一個壁放置在鐵氟龍板上,兩端放上載玻肙,再次點上UV

膠後曝光,如圖六左二。

- 3. 將玻璃器皿的實壁用 3M 膠帶固定,配合底使用雙面膠,再點上 UV 膠曝光硬化。
- 4. 加上側壁,同樣用 3M 膠帶固定後點上 UV 膠,即完成玻璃器皿。

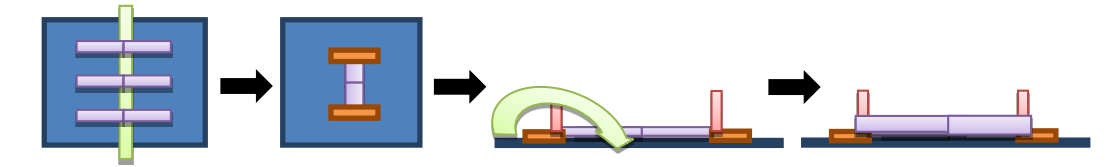

圖六:製作玻璃器皿的過程示意圖

### 九、廠商提供材料進行澆鑄(casting)實驗(第四代)

- 1. 使用 UV 膠與雙面膠黏貼,3M 膠帶輔助成底為兩個載玻爿結合的玻璃盒子。
- 2. 在盒子内由折射率小到大加入高 1 mm 的材料(約 3.2~3.4 克)(側邊貼上 3M 膠帶作刻 度),除折射率 1.41 為熱固性(150℃加熱五分鐘),其他為 UV 膠,曝光 20 秒硬化。
- 3. 需放平再固化,避免硬化時表面不均。
- 4. 可將材料放置在加熱版上,以 80℃的溫度驅趕氣泡並使黏度下降。
- 5. 重複步驟 2~4,製作厚度不同的材料層。

#### 十、白色圓柱體製作方法

- 1. 切割半徑為 16 公分的四分之一圓,並用此畫出承接板(寬 10 公分高 17.3 公分)。
- 2. 將承接板距離 5 公分,黏貼在 20 cm\*40 cm 大板子上,用ㄇ字型板固定。
- 3. 將塑膠板用 3M 雙面膠黏貼在弧形上。
- 4. 製作長方形體固定塑膠板。

### 伍、 研究結果

### 一、模擬部分

我們決定採用數值模擬的方法先作分析,因為這樣可以先構思我們所需要的材料折射 率變化差值、入射角與偏折的關係,也可以大略看出光線可能的行進路徑,並且藉由電 腦作複雜的計算,讓實際上實驗時有依據。

### (一)第一代模擬方法—利用 Rsoft 公司的 BeamPROP 軟體之實驗

共分為材料層及空氣層做模擬。由於實驗須探討不同折射率的材料層堆疊後,造

成光線偏折的效果,故在這套軟體中,需要調整的參數有:

1. 折射率變化量與起始折射率 2. 材料層寬與高 3. 折射率變化量方程式 4. 發射光角度 5. 光點大小

其中 4.發射光角度在模型中是應變變因,找出使光線偏折的最小入射角。而 2.中, 材料層高只會影響模擬的速度和呈現方式,並不影響實際模擬結果;實影響的是每 一層折射率的厚度,因此我們皆固定為 500 μm。另外,1.折射率變化量與起始折射 率的設定是依據材料層與空氣層的性質決定。5.光點大小(width)並不影響模擬結果。

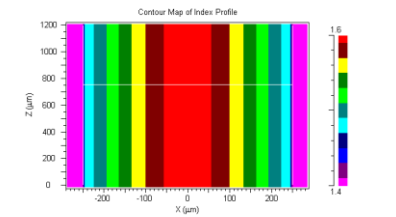

圖七:n 值變化為 1.4-1.6,方程式為 $e^{-x^2}$ 的等高線圖

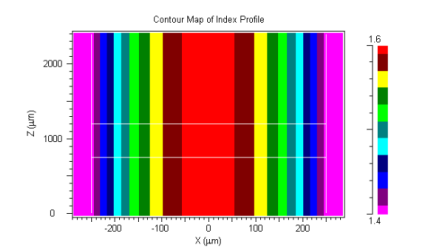

圖九:n 值變化為 1.4-1.6,方程式為 1-x<sup>2</sup> 的等高線圖 <br>圖十:n 值變化為 1-x<sup>2</sup> 的分佈圖

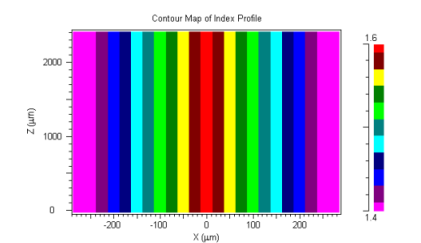

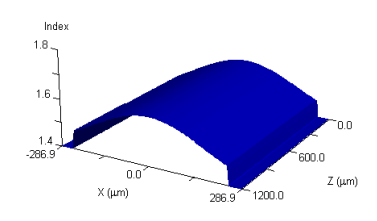

<mark>−×<sup>2</sup>的等高線圖 圖八:n 值變化為 1.4-1.6,方程式為e<sup>−×2</sup>的分佈圖</mark>

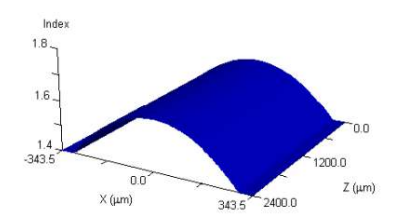

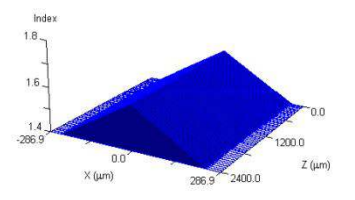

圖十一:n 值變化為 1.4-1.6,方程式為 1-|x|的等高線圖 圖十二:n 值變化為 1.4-1.6,方程式為 1-|x| 的分佈圖

### 1. 材料層(折射率變化為 1.4-1.6)

首先先模擬 x 長度 500 μm, z 方向長度 1200 μm的材料層,其中折射率變化的 方程式為 $e^{-x^2}$ (高斯函數),如圖七和八。接著,由於 z 方向長度若不夠長,無法

明顯看見偏折的情形,因此決定把長度變為兩倍,也就是 2400 μm, 見圖九到十

二。光束會先變寬再變窄。

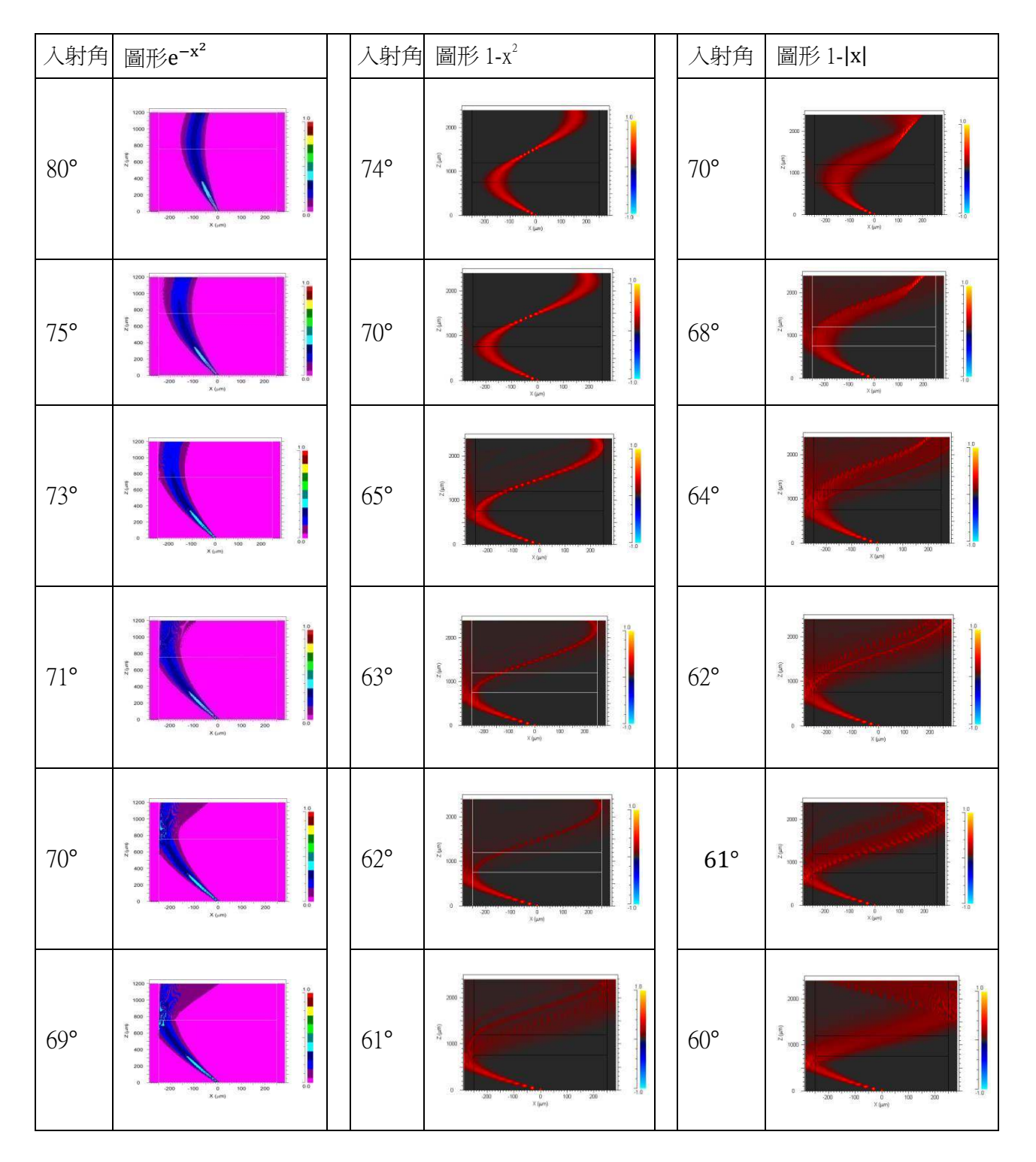

表三:材料層的模擬結果

### 2. 空氣層(折射率變化為 1.0002729-1.000093)

x 長度 500 µm, z 方向長度 4000 µm。

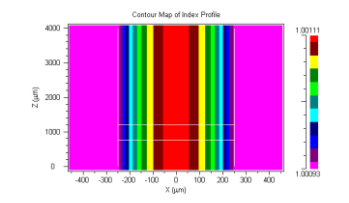

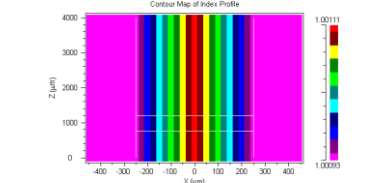

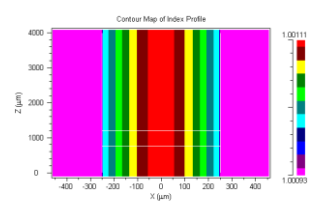

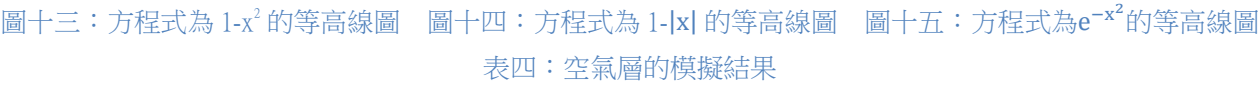

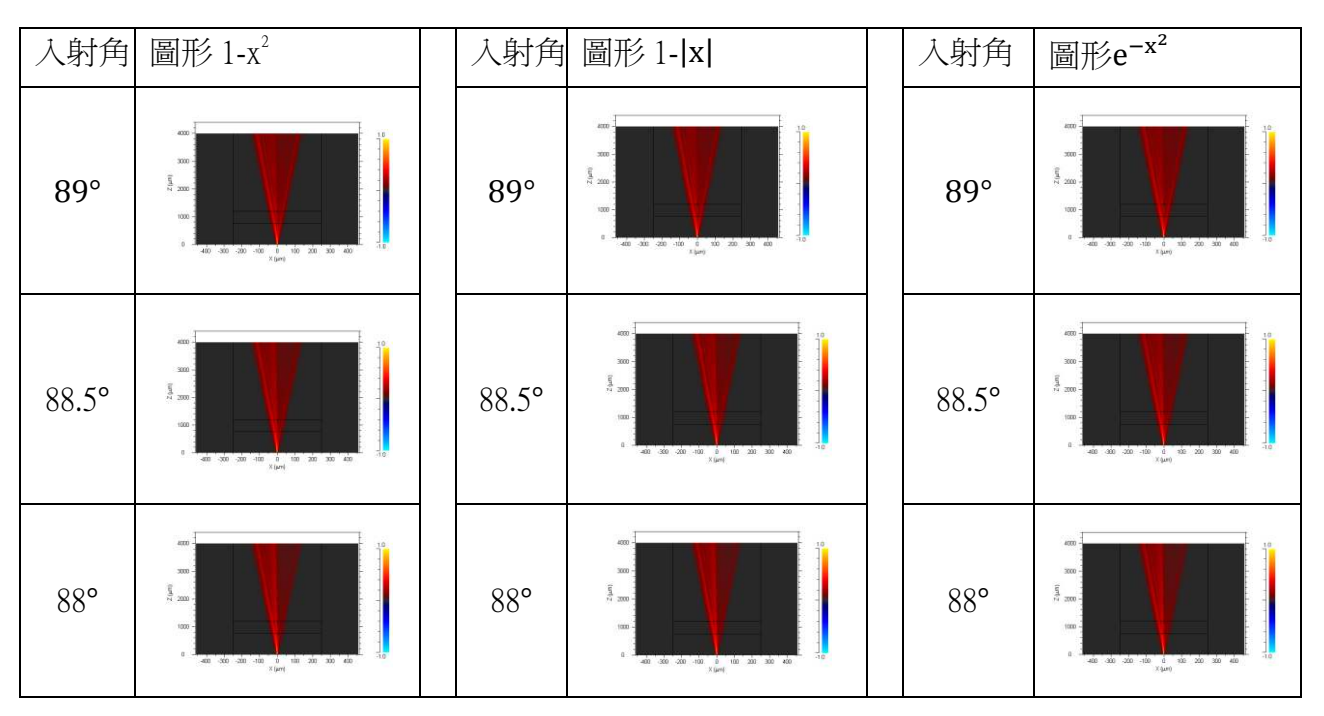

比較一:光點大小對光線偏折結果的影響

以入射角 74 度,變化方程式為 1-x2者舉例,發現不影響光線偏折結果。

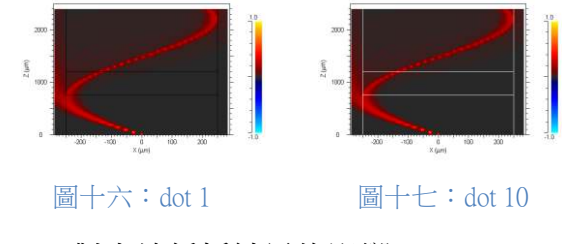

比較二: 寬(weight)對光線偏折結果的影響

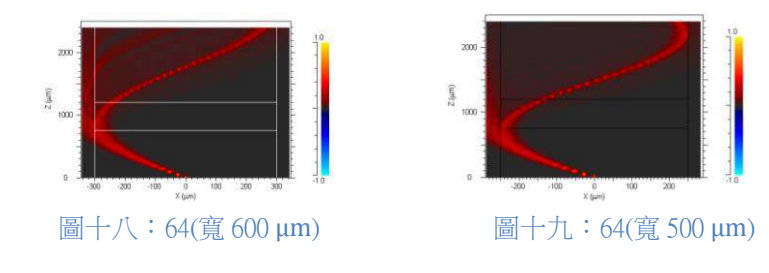

z 方向的折射率變化雖然不變,但是每一層的寬度皆變寬,故影響光線行進路 徑,但不影響發生偏折的最小入射角。

| 類型<br>方程式變化 | 材料層          | 空氣層        |
|-------------|--------------|------------|
| $e^{-x^2}$  | $69^\circ$   | $88^\circ$ |
| $1 - X^2$   | $61^{\circ}$ | $88^\circ$ |
| $1 -  x $   | $60^{\circ}$ | $88^\circ$ |

表五:最小偏折角度

### (二) 第二代模擬軟體 Excel

此為模擬空氣層時的表格,入射角為 88 度,其他表格格式亦然,其中空氣層的折 射率(n)是由文獻<sup>[1]</sup>與文獻<sup>[5]</sup>得知, θ是角度徑度量, dy 是每一折射率層的厚度, dz 是 每走一層折射率層,橫方向的行進距離。因為每從一高折射率層行進到低折射率層時, 角度會增大,所以出現#NUM!時表示出現全反射,將 dz 相加乘以兩倍便是光從發射 到被接收時走的路徑長。底下為光線行進圖。

表六: Excel 模擬表格

| $\mathsf{n}$ | $\theta$ | dy | dz       | 半路徑長     |
|--------------|----------|----|----------|----------|
| 1.001166     | 1.535888 |    |          |          |
| 1.001079     | 1.538473 | 1  | 30.92629 |          |
| 1.001011     | 1.540647 | 1  | 33.15773 |          |
| 1.000947     | 1.542847 |    | 35.76964 |          |
| 1.000886     | 1.545119 | 1  | 38.93677 |          |
| 1.000841     | 1.546934 | 1  | 41.8993  |          |
| 1.000789     | 1.549221 | 1  | 46.34139 |          |
| 1.000741     | 1.551571 | 1  | 52.00961 |          |
| 1.000702     | 1.553718 | 1  | 58.54902 |          |
| 1.00066      | 1.556384 | 1  | 69.37882 |          |
| 1.000615     | 1.559943 | 1  | 92.13746 |          |
| 1.000574     | 1.56481  |    | 167.0439 | 666.1499 |
| 1.000538     | #NUM!    |    | #NUM!    |          |

dv, dz, 半路徑長單位: 長度單位

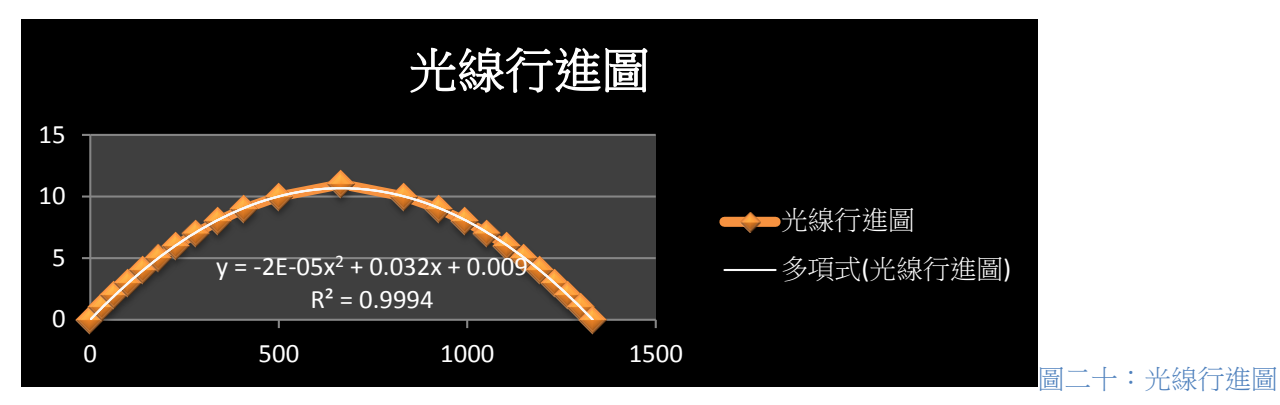

對照文獻[1]、文獻[6]的數據進行模擬後,空氣層中可發生偏折的條件與情形舉

例如下表:

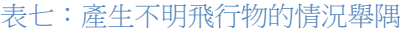

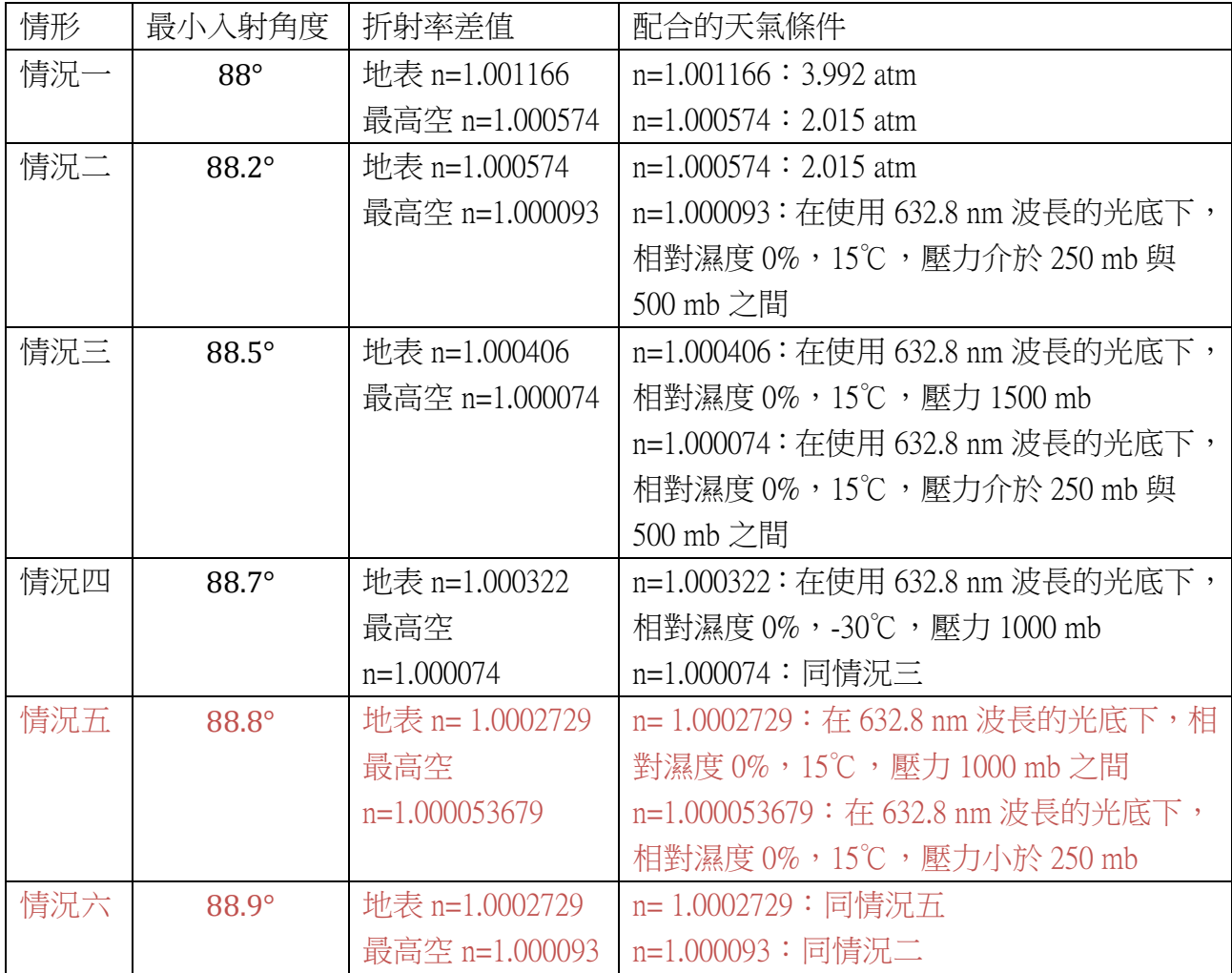

註:1. 632.8 nm 波長的光底下,相對濕度 0%,15℃,壓力為 250 mb 的空氣折射率為 1.000068202

2. 632.8 nm 波長的光底下,相對濕度 0%,15℃,壓力為 500 mb 的空氣折射率為 1.000136418

3. 壓力越大,空氣折射率越高,空氣折射率越小;相對濕度越大,空氣折射 率越小

### 二、材料實驗部分

### (一)第一代實驗一實驗室常見藥品

每個實驗皆用如下的表格記錄(以洋菜凍添加 TiO2為例):

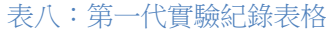

|                                        |        | 洋菜粉:水=3:350<br>(g)                |        |                             |                   |                 |                             |                    |                                                                     |                      |
|----------------------------------------|--------|-----------------------------------|--------|-----------------------------|-------------------|-----------------|-----------------------------|--------------------|---------------------------------------------------------------------|----------------------|
| 相同的入射角                                 |        | 50 ml TiO <sub>2</sub> +50 ml 洋菜凍 |        |                             |                   |                 |                             |                    | 30 ml TiO <sub>2</sub> +50 ml 洋菜凍 10 ml TiO <sub>2</sub> +50 ml 洋菜凍 |                      |
| $\lambda$ 射角 $\theta$ 1 sin $\theta$ 1 |        | 折射角 θ 2 $\sin \theta$ 2           |        | 折射率                         | 折射角<br>$\theta$ 2 | $\sin \theta$ 2 | 折射率                         | 折射<br>角 $\theta$ 2 | $\sin \theta$ 2                                                     | 折射率                  |
| 15.0                                   | 0.2588 | 9.8                               | 0.1702 | 1.520                       | 9.4               | 0.1633          | 1.584                       | 9.8                | 0.1702                                                              | 1.520                |
| 20.0                                   | 0.3420 | 12.9                              | 0.2233 | 1.532                       | 12.5              | 0.2164          | 1.580                       | 14.4               | 0.2487                                                              | 1.375                |
| 25.0                                   | 0.4226 | 16.3                              | 0.2807 | 1.505                       | 15.9              | 0.2740          | 1.542                       | 16.7               | 0.2874                                                              | 1.470                |
| 30.0                                   | 0.5000 | 19.5                              | 0.3338 | 1.497                       | 19.1              | 0.3272          | 1.528                       | 20.4               | 0.3486                                                              | 1.434                |
| 35.0                                   | 0.5736 | 22.3                              | 0.3795 | 1.511                       | 21.9              | 0.3730          | 1.537                       | 22.6               | 0.3843                                                              | 1.492                |
| 40.0                                   | 0.6428 | 25.3                              | 0.4274 | 1.504                       | 25.0              | 0.4226          | 1.521                       | 26.0               | 0.4384                                                              | 1.466                |
| 45.0                                   | 0.7071 | 28.1                              | 0.4710 | 1.501                       | 27.8              | 0.4664          | 1.516                       | 28.6               | 0.4787                                                              | 1.477                |
| 50.0                                   | 0.7660 | 30.8                              | 0.5120 | 1.496                       | 30.4              | 0.5060          | 1.513                       | 30.5               | 0.5075                                                              | 1.509                |
| 55.0                                   | 0.8192 | 34.5                              | 0.5664 | 1.446                       | 32.7              | 0.5402          | 1.516                       | 33.0               | 0.5446                                                              | 1.504                |
| 60.0                                   | 0.8660 | 35.2                              | 0.5764 | 1.502                       | 35.1              | 0.5750          | 1.506                       | 35.8               | 0.5850                                                              | 1.480                |
| 65.0                                   | 0.9063 | 37.3                              | 0.6060 | 1.495                       | 35.7              | 0.5835          | 1.553                       | 37.3               | 0.6060                                                              | 1.495                |
| 70.0                                   | 0.9397 | 39.0                              | 0.6293 | 1.493                       | 38.5              | 0.6225          | 1.509                       | 39.0               | 0.6293                                                              | 1.493                |
| 75.0                                   | 0.9659 | 41.5                              | 0.6626 | 1.457                       | 39.8              | 0.6401          | 1.509                       | 40.0               | 0.6428                                                              | 1.502                |
| 80.0                                   | 0.9848 | 40.0                              | 0.6428 | 1.532                       | 40.2              | 0.6455          | 1.525                       | 40.9               | 0.6547                                                              | 1.504                |
| 85.0                                   | 0.9962 | 42.5                              | 0.6756 | 1.474                       | 40.4              | 0.6481          | 1.537                       | 41.2               | 0.6587                                                              | 1.512                |
|                                        |        |                                   | 平均值    | 1.498 <sup>±</sup><br>0.006 |                   | 平均值             | 1.532 <sup>±</sup><br>0.006 |                    | 平均值                                                                 | 1.482 $\pm$<br>0.009 |

表九:第一代實驗總比較

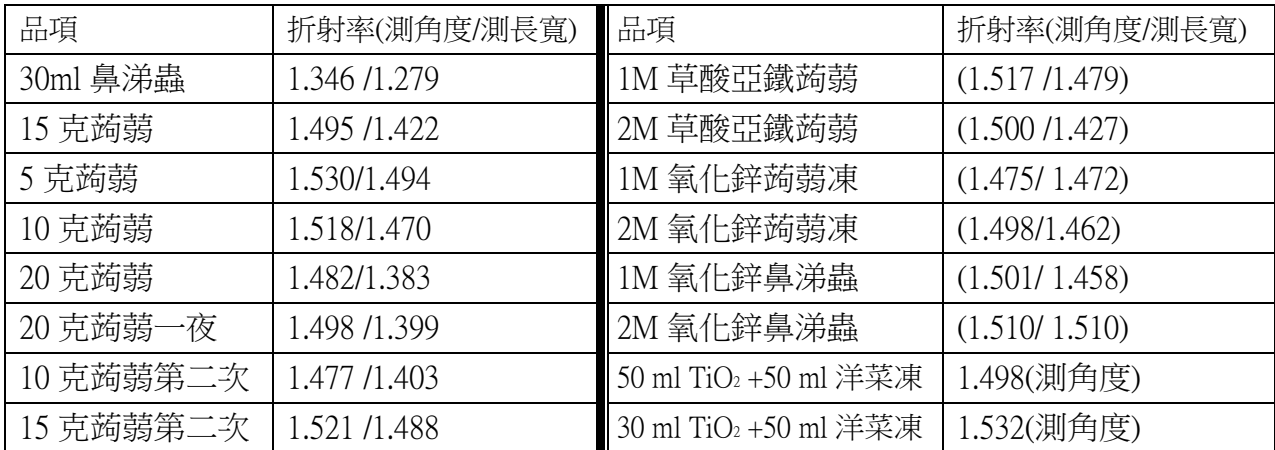

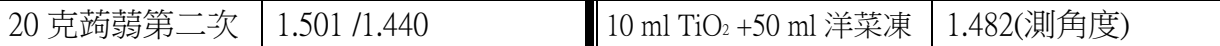

(二)第二、三、四代實驗一廠商配置工業用折射率材料

由於從實驗室常見藥品來製作折射率變化量的方法不易實行,故決定改採用工業 上的材料來製作材料層。第二代實驗中首先嘗試了三種容器與方法,分別為旋塗 Spin-coating、澆鑄 Casting(純玻璃器皿)、澆鑄 Casting(洵棉器皿),並且利用廠商提供 的五個樣品來實驗。我們嘗試地將可成功的三層材料(折射率 1.4800、1.5100、1.5600) 放到第三代實驗作堆疊,並希望能成功看見光線偏折的結果。第四代實驗使用折射 率 1.4300、1.4800、1.5220、1.5465、1.5845 五個材料做實驗,改良材料的配方,堆疊 後的成品乾淨透明,解決了黃化、無法硬化、表面收縮破裂的問題:

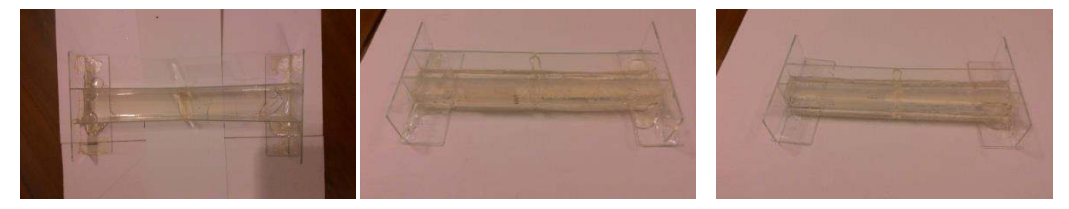

圖二十一:第四代實驗成品 (左:厚度1 mm; 中: 厚度2 mm; 右: 厚度3 mm)

二、裝置檢測部分

(一)第四代成品搭配稜鏡的實驗結果

我們加上了光耦合輔助物—稜鏡,發現光線入射角大於 40 度時,即可產生全反射: (Excel 模擬也是角度大於 40 度時產生全反射)

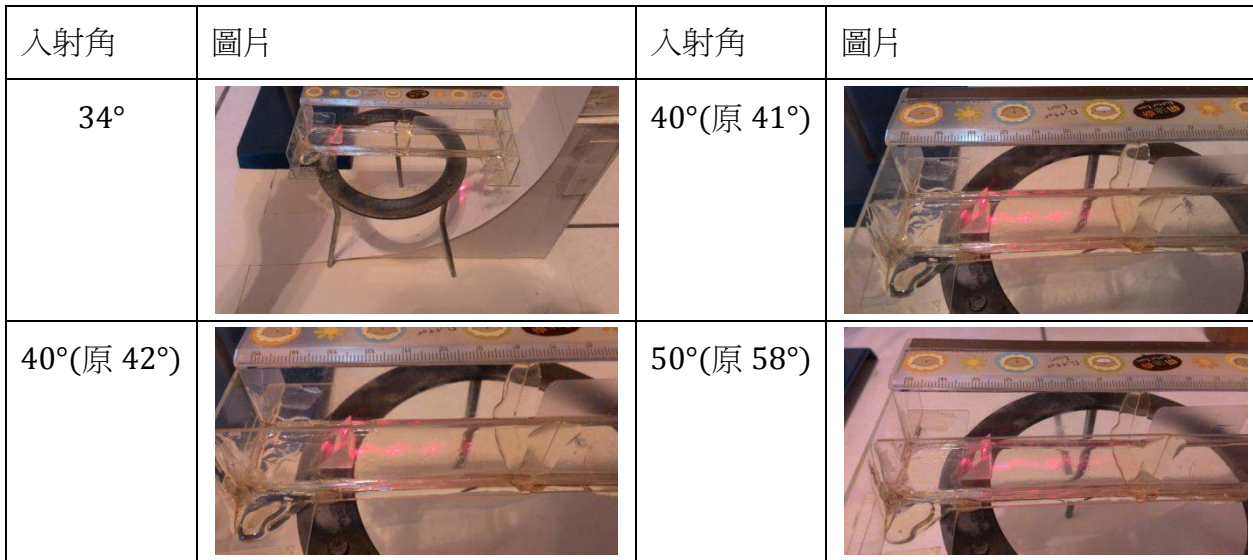

表十: 第四代實驗搭配稜鏡打光觀察(材料層厚度 1 mm; 紅光雷射)

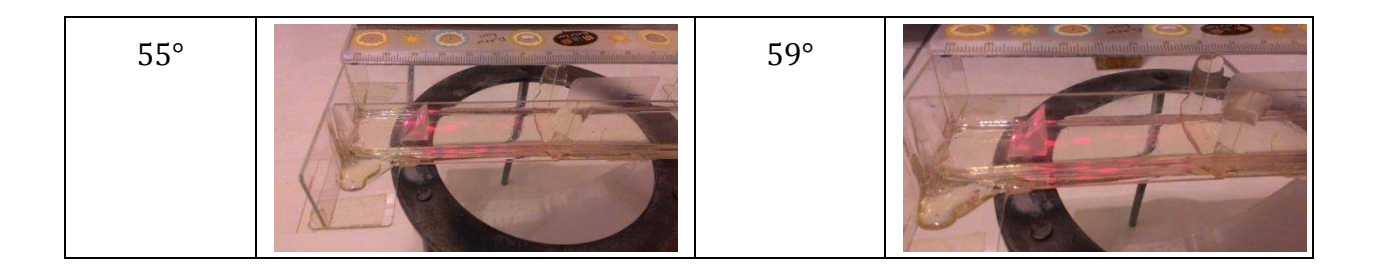

表十一:第四代實驗搭配稜鏡打光觀察(材料層厚度 2 mm; 紅光雷射)

| 入射角        | 圖片                                                                                                    | 入射角        | 圖片                                                                                                    |
|------------|----------------------------------------------------------------------------------------------------|------------|----------------------------------------------------------------------------------------------------|
| $37^\circ$ |                                                                                                    | $39^\circ$ | <b>10100</b>                                                                                                    |
| 40°(原 41°) | $L^{max}$                                                                                                    | $41^\circ$ | $U^{top}_{\nu+1}$<br>martin für de andere für dem für der für den generalen dem für dem für dem für                                        |
| 47°(原 53°) | <b>CONTROL</b><br><b>Case</b><br><u>des Contrationalistantiatuslistantiatuslistantiatuslista</u><br><b>COLLEGE COMPANY</b> | 47°(原 54°) | LON <sub>404</sub><br><b>COLLEGE AND</b><br>$\bullet$<br>milintooliinimilintooliintooliintoolintooliotuulintoolint<br>$\frac{1}{\sqrt{2}}$ |

表十二:第四代實驗搭配稜鏡打光觀察(材料層厚度 2 mm; 綠光雷射)

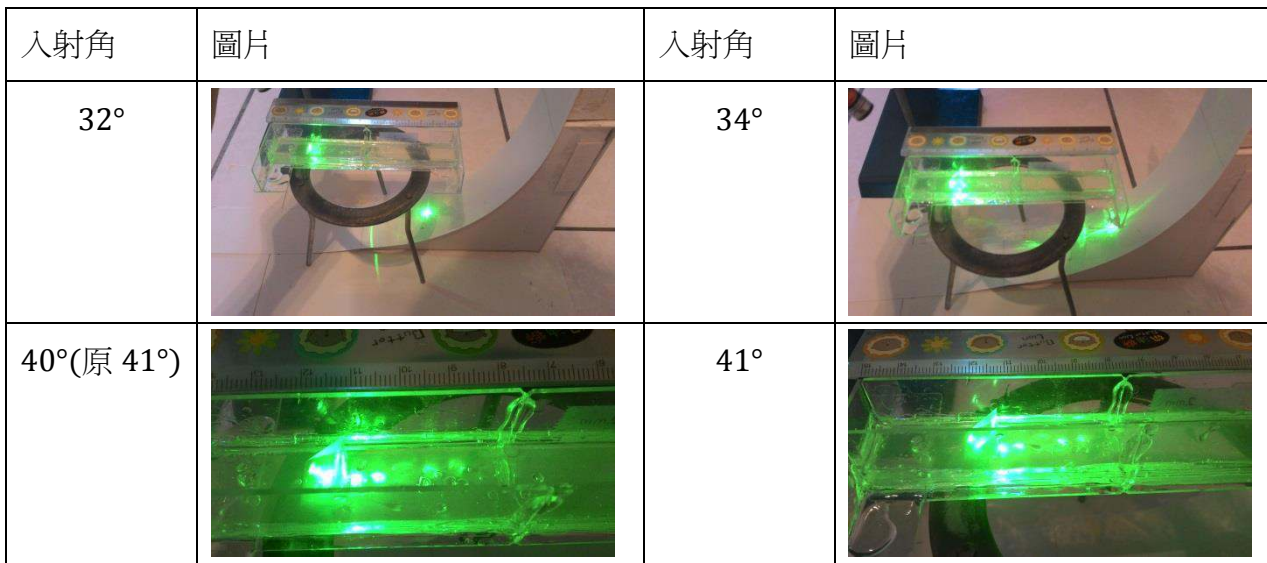

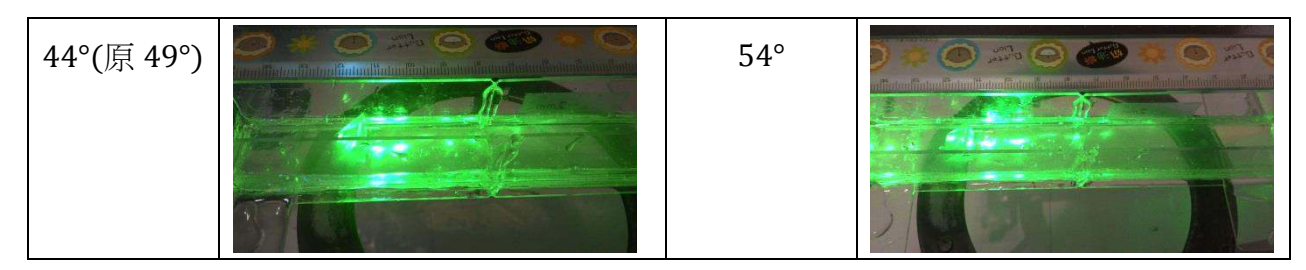

表十三: 第四代實驗搭配稜鏡打光觀察(材料層厚度 3 mm; 綠光雷射)

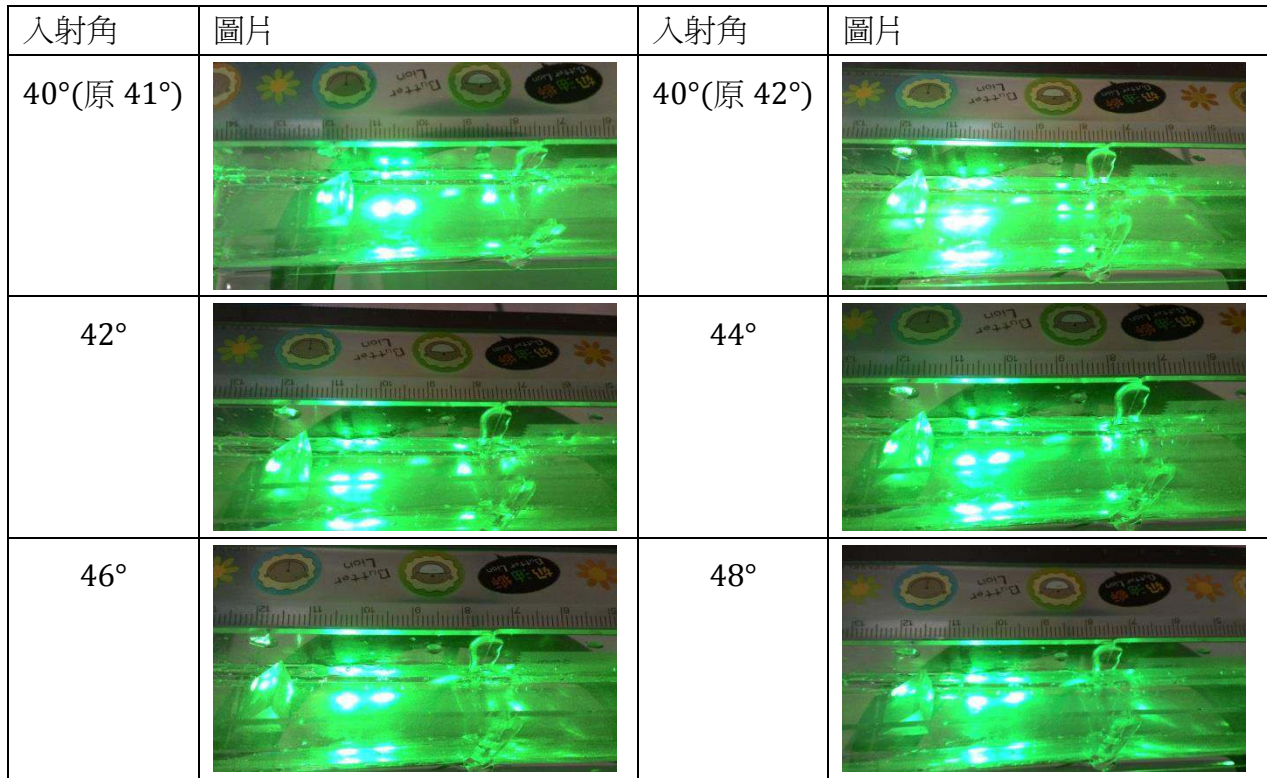

(二)第四代實驗成品搭配稜鏡的光點行進直線距離長(L)分析:

由於不同的入射角度下,光點在材料層中的來回傳播情形不同,因此,我們採用 光點行走直線距離長(也就是從第一層材料入射的光點位置到經過全反射後出第一 層材料的位置差)做為模擬和實驗結果比較的項目。同時,也比較不同波長的雷射光 在材料層中的傳播情形,共分為紅光和綠光雷射。今實驗量得光點行進直線距離長  $\ddot{\mathcal{A}}$  L1,模擬算得光點行進直線距離長為 L2,  $\theta$ 1 為量得的角度,  $\theta$ 3 為第一層材料 的入射角。

### 1. 材料層厚度 1 mm, 紅光雷射

表十四:材料層厚度1mm、紅光雷射,模擬與實驗結果

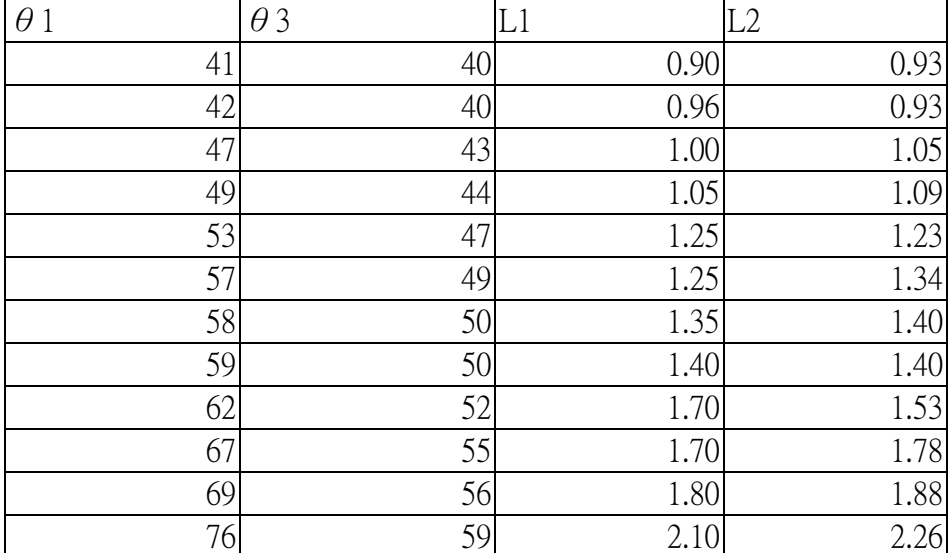

單位:θ1、θ3:角度;L1、L2:公分

再將模擬結果與實驗結果畫為散布圖形,比較兩者的誤差(第 2-6 小點如法炮製):

表十五:材料層厚度1mm、紅光雷射,模擬與實驗結果比較

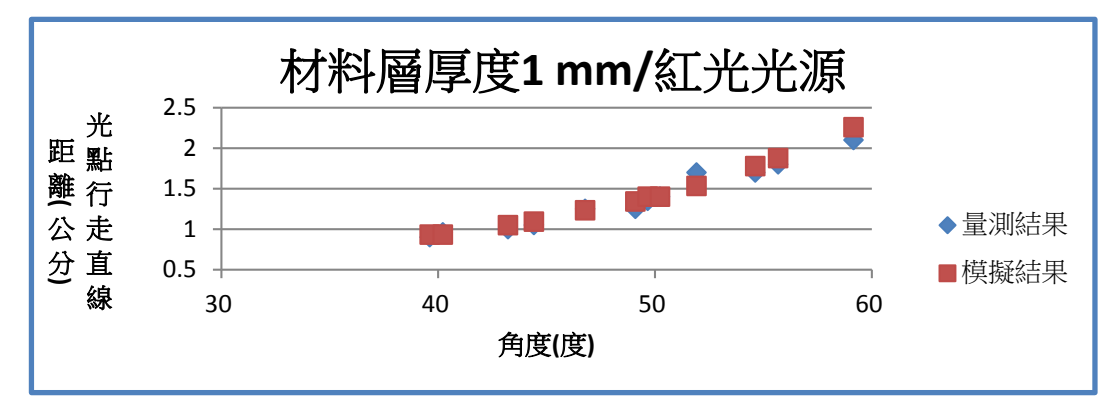

2.材料層厚度 1 mm, 綠光雷射

表十六:材料層厚度 1mm、綠光雷射, 模擬與實驗結果

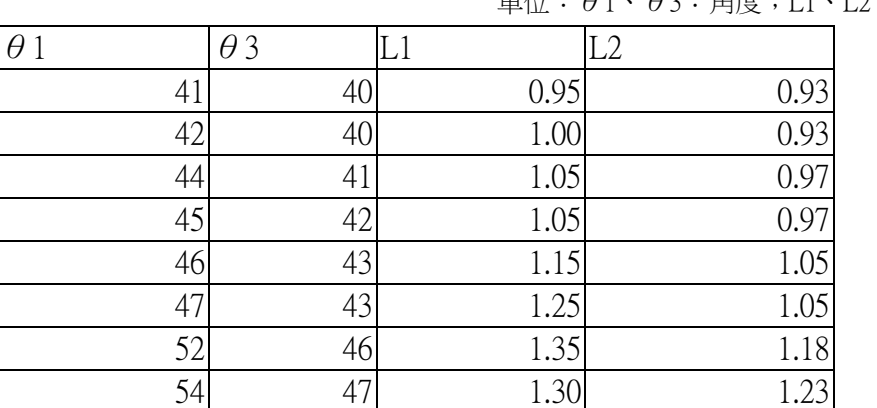

胃do:  $θ1\cdot θ3$ : 角度; L1 · L2 : 公分

| 59 |    | 1.65              | 1.40       |
|----|----|-------------------|------------|
| ົີ | 52 | 1.70 <sup>1</sup> | 1.53       |
| 66 | 54 | 1.70              | 1.69       |
| 69 | 56 | 2.10              | 1.88       |
|    | 58 | 2.1               | $\sqrt{1}$ |

表十七:材料層厚度1mm、綠光雷射,模擬與實驗結果比較

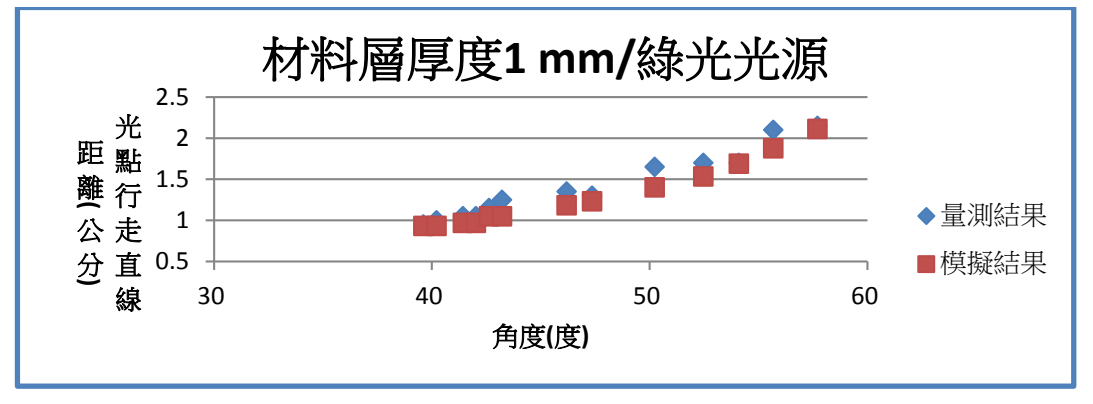

3.材料層厚度 2 mm, 紅光雷射

表十八:材料層厚度2mm、紅光雷射,模擬與實驗結果

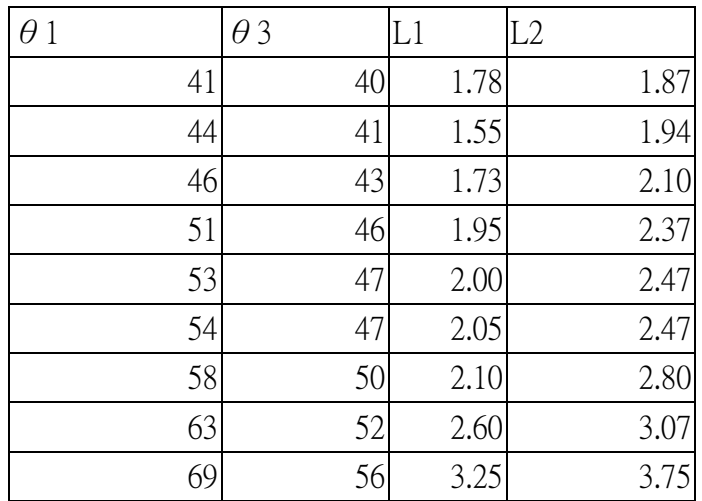

單位:  $θ$ 1、 $θ$ 3: 角度; L1、L2: 公分

表十九:材料層厚度2mm、紅光雷射,模擬與實驗結果比較

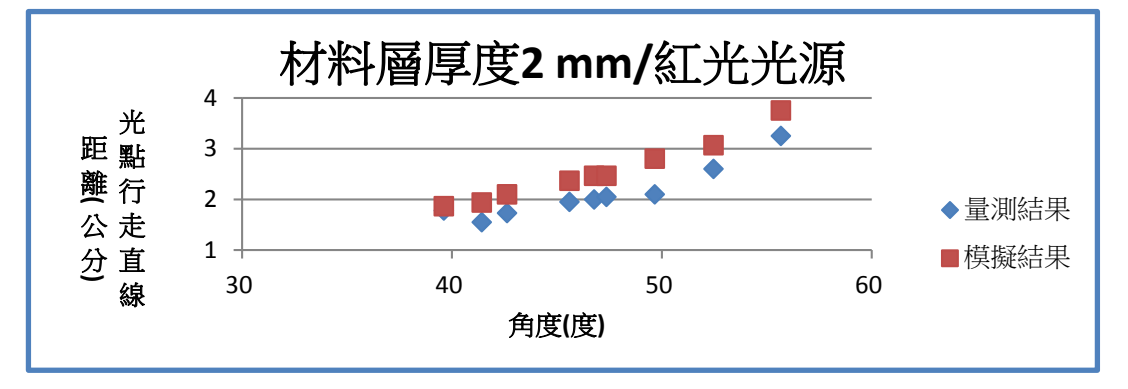

### 4.材料層厚度 2 mm, 綠光雷射

表二十:材料層厚度2mm、綠光雷射,模擬與實驗結果

單位:  $θ$ 1、θ3: 角度; L1、L2: 公分

| $\theta$ 1 | $\theta$ 3 | L1   | L2   |
|------------|------------|------|------|
| 41         | 40         | 1.55 | 1.87 |
| 42         | 40         | 1.75 | 1.87 |
| 44         | 41         | 1.60 | 1.94 |
| 48         | 44         | 1.70 | 2.18 |
| 49         | 44         | 2.05 | 2.18 |
| 52         | 46         | 2.00 | 2.37 |
| 55         | 48         | 2.50 | 2.57 |
| 58         | 50         | 2.60 | 2.80 |
| 62         | 52         | 3.00 | 3.07 |
| 65         | 54         | 3.10 | 3.38 |
| 68         | 55         | 2.90 | 3.56 |

表二十一:材料層厚度2mm、綠光雷射,模擬與實驗結果比較

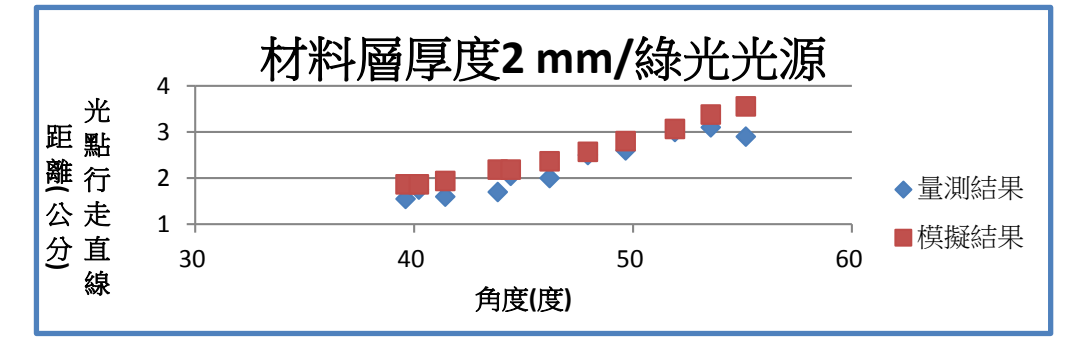

5.材料層厚度 3 mm, 紅光雷射

表二十二:材料層厚 3 mm、紅光雷射,模擬與實驗結果

單位:  $θ$ 1、 $θ$ 3: 角度; L1、L2: 公分

| $\theta$ 1 | $\theta$ 3 | L1   | L2   |
|------------|------------|------|------|
| 40         | 39         | 2.28 | 無    |
| 42         | 40         | 2.55 | 2.80 |
| 43         | 41         | 2.57 | 2.91 |
| 47         | 43         | 2.59 | 3.15 |
| 48         | 44         | 2.60 | 3.28 |
| 50         | 45         | 2.93 | 3.41 |
| 51         | 46         | 3.00 | 3.55 |
| 52         | 46         | 2.70 | 3.55 |
| 57         | 49         | 3.30 | 4.03 |
| 63         | 52         | 3.57 | 4.60 |
| 64         | 53         | 4.08 | 4.82 |
| 66         | 54         | 4.20 | 5.07 |
| 73         | 58         | 5.60 | 6.34 |

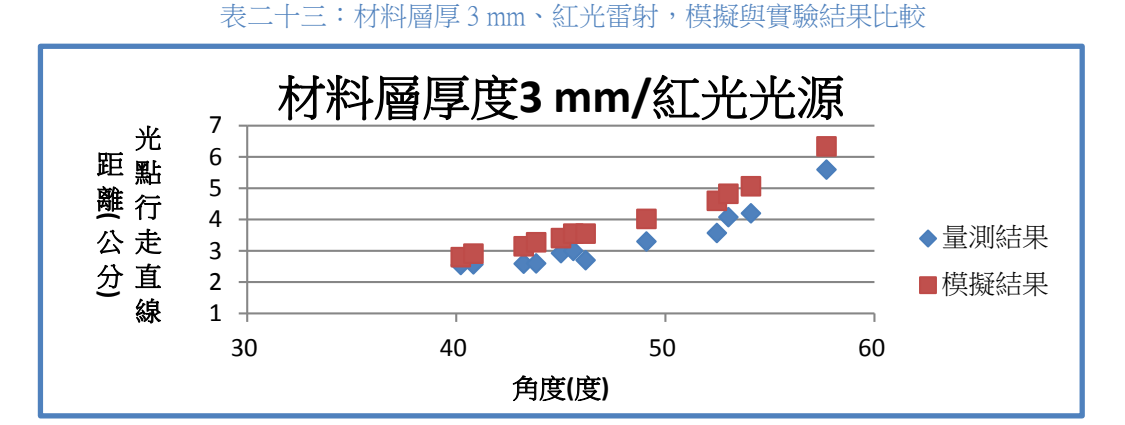

6.材料層厚度 3 mm, 綠光雷射

表二十四:材料層厚度3mm、綠光雷射,模擬與實驗結果

單位:  $θ$ 1、 $θ$ 3: 角度; L1、L2: 公分

| $\theta$ 1 | $\theta$ 3 | L1   | L2   |
|------------|------------|------|------|
| 41         | 40         | 2.40 | 2.80 |
| 42         | 40         | 2.55 | 2.80 |
| 45         | 42         | 2.75 | 3.03 |
| 48         | 44         | 2.90 | 3.28 |
| 51         | 46         | 3.25 | 3.55 |
| 55         | 48         | 3.55 | 3.86 |
| 60         | 51         | 4.10 | 4.39 |
| 64         | 53         | 4.60 | 4.82 |

表二十五:材料層厚度3mm、綠光雷射,模擬與實驗結果比較

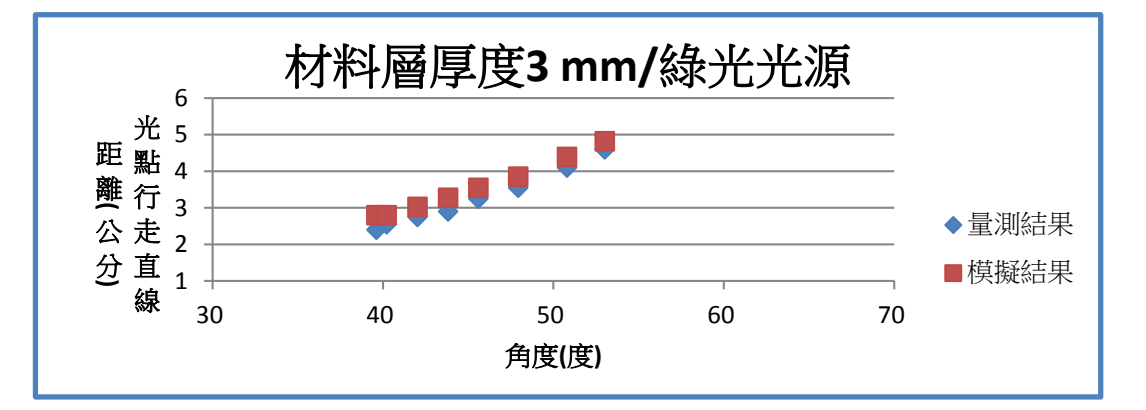

我們發現,模擬結果和實驗結果的大致趨勢相同,且相同顏色的光源下,越厚的 材料層,光點行走直線距離越長;而相同厚度的材料層,綠光雷射的光點行走直 線距離較紅光雷射短。

### 陸、 討論

本研究之所以採用材料層搭配模擬的方式實驗,是由於從文獻 <sup>[1]</sup>與文獻<sup>[5]</sup>得知,在正常情 形下空氣層中折射率改變的尺度極小,較難經由實際操控空氣層的變因來達到實驗結果,故 進行以下的討論分析。

### 一、Rsoft 公司的 BeamPROP 軟體模擬—遇到的問題

我們首先使用 BeamPROP 軟體作模擬,發現折射率變化層的確會造成光線的偏折。 不過,由於波動光學、幾何光學的差異,這個軟體是以波長尺度計算並模擬出結果,使 得 5000 微米\*5000 微米的模型, 軟體需進行 20 分鐘,更不用說公里等級的模型了;同 時,由於空氣層的折射率變化量極小,故不容易看出偏折的情形。

### 二、Rsoft 公司的 BeamPROP 軟體模擬結果––解決方法

不過,微米等級的模擬結果其實可以推廣到毫米、公里等級,證明如下:

首先,在微米等級時,令折射率變化函數為 n(x),雷射光(高斯光束)在其中的行進路 徑函數為 x (z), 光點大小隨路徑變化的函數為 w(x), 可知

 $[n(x)]^2$ =no<sup>2</sup>(1 − α<sup>2</sup>x<sup>2</sup>)………(令折射率變化為隨距離的平方變化)

x (z)=x<sub>0</sub> cos(αz)……(路徑變化為一餘弦函數)

 $\left[\text{w(z)}\right]^2 = \text{w}_0^2 \left(1 + \left(\frac{\lambda z}{\pi w_0^2}\right)\right)$ 。)<br>^)……(光點半腰寬隨距離的變化)

從微米到毫米等級時,可以假設 x、z 座標的單位變為 1000 倍。(也就是說,假設原本 的折射率變化為每一微米增加 0.01,則現在變為每一毫米增加 0.01。)

 $x \Rightarrow 1000x$ 

 $z \Rightarrow 1000z$ 

今毫米等級下的 n 函數為n′,w 函數為w′,x 函數為x′,則

$$
\begin{aligned} \n\left[n'\ (x)\right]^2 &= n_0^2 \left(1 - \left(\frac{1}{1000}\alpha\right)^2 (1000x)^2\right) \\ \nx'\ (z) &= x_0 \cos\left(\frac{1}{1000}\alpha \times \ 1000z\right) \n\end{aligned}
$$

可知折射率變化率不變時,若只是將座標放大,則光線行進路徑也是單純放大,依然 為餘弦函數,兩者成比例縮放。而光點直徑的變化中:

$$
[w(z)]^2 = w_0^2 \left( 1 + \left( \frac{\lambda z}{\pi w_0^2} \right)^2 \right)
$$

$$
= w_0^2 + \left( \frac{\lambda^2 z^2}{\pi^2 w_0^2} \right)
$$

兩邊同乘π,得

$$
[w(z)]^2\pi {\textstyle =}\; w_0{}^2\pi + \Bigl({\lambda^2z^2\over\pi^1\,w_0^2}\Bigr)
$$

可知將座標放大 1000 倍後,只要將原本的雷射光點直徑也等比例放大,面積的變化 量 $\left(\frac{\lambda^2 z^2}{\pi^2 w^2}\right)$  $\frac{1}{\pi^2}$  不會改變,雷射光束的發散便和微米等級時相同。而以上的推導過程,可進一 步證明公尺、公里等級也是一樣的結果。

因此,只要我們做出空氣的折射率變化(1.00021-1.00000031),以及材料層理想中的變 化(1.4-1.6)在微米等級下的結果,證明這樣的條件下會偏折,便可以推導到兩者真實的尺 度。接下來便可以推行實驗,尋找材料層的材料。

### 三、尋找材料層的材料—第一代實驗

有了模擬的結果後,我們將尋找適當的材料做材料層。看過物質折射率表後,我們決 定從實驗室的常見藥品著手。我們需要的材料必須符合三個特性:可以固結並堆疊成層 狀、可以有折射率的變化、可以讓光線穿诱。

我們認為,若一個物質具有折射率 n1,另一物質具有折射率 n2,若把兩物質混合均勻, 使光在一個波長內同時看見了兩種材料,則折射率應為兩者的平均。又因為需可以固化 又诱明,所以我們將材料分為兩類:基底材料與混合材料。

#### 四、第一代實驗所遇到的困難與結論

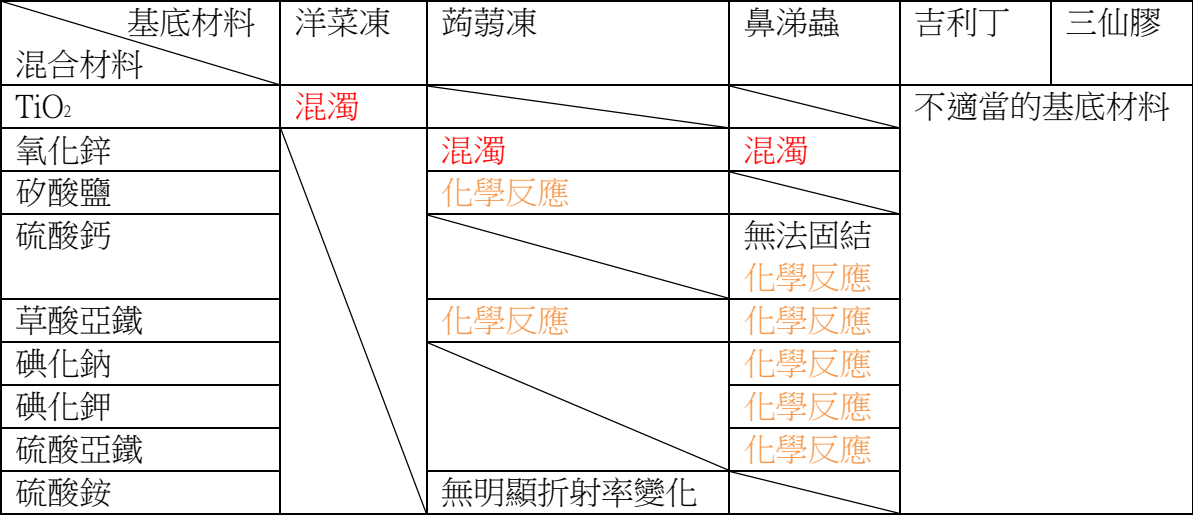

表二十六:實驗室常見藥品遇到的問題

經由以上實驗,我們得到幾項結論:未來使用奈米粒子時,應將其充分攪拌,或使用 工業上的辦法將二氢化鈦進行改質,使其不結成團塊;若要使用其他材料,首先須考慮 其分子或解離後之粒子大小,須在奈米等級,較易改變折射率,也需考慮其與基底材料 的互溶性,較易在實驗上成功。

由於以上實驗室常見藥品皆不適合做為混合材料,所以,我們決定改尋找其他材料。 得知工業上有一些 UV 膠有不同的折射率變化,但不一定是連續的,故我們先重做模擬, 並和廠商洽談是否能使用這些 UV 膠。

### 五、第二代模擬軟體 Excel

此為幾何光學的模擬,空氣層的數據是參考文獻[1]、文獻[2]、文獻[5]、文獻[6],材料的數 據是使用等差數列與二次函數先推導,之後用真實的數據代入計算。

由於接下來的材料層折射率變化可能是不連續的,故我們使用另一種模擬方法—Excel。 因為在 Excel 中,利用理論分析的結果,可建立模型,輸入不同的入射角,即可得知光 線是否會偏折,因此可成功達到想要的模擬結果。這個模擬方式可建造出包括線性、二 次方的折射率變化,甚至是不連續的折射率層的模型,也成功的證明了光線真的會偏折。 因此直接適用於未來實驗的結果和空氣層,是比較直接的模擬證明方法。

### 六、尋找折射率變化的材料─第二代與第三代實驗

第三代做好的材料各層分析如下:

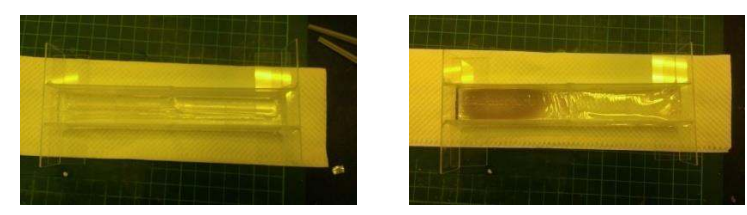

圖二十二:n=1.48 硬化時材料情形(算透明,但表面無甚平整) 圖二十三:n=1.51 硬化時材料情形(黃化,表面極不平整)

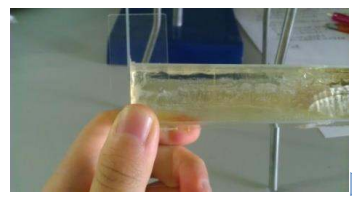

副二十四:第三代實驗堆疊的成品某些地方算透明,但表面不平整

為了觀察較微細小的結構,將其放置在顯微鏡下拍攝(50倍率)

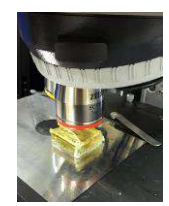

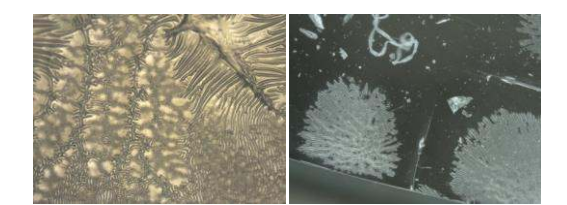

圖二十五:將第三代實驗成品拆解後放到顯微鏡下觀察 圖二十六:顯微鏡下的雪花狀凸起

推測這些微小的凸起,可能是由於快速硬化時造成。

### 七、將第三代實驗成品放置在檢測裝置上

本來以為直接打雷射光,即可觀察到光片在材料中轉折的路徑,但實際操作後發現: 由於材料中無多餘雜質,所以沒有介質可以散射光,也就無法看到明顯的路徑。所以, 經過實際裝設與設計圖對照後,我們決定架設一個裝置,來作為支撐的工具,並且由下 面承接物上的光點可知:若光未通過材料,則代表其被折射無法穿透。

設計圖主要是參考實驗室常見器材來構思,須盡量符合

1. 光點打在同一位置上 2. 承接光點物體與打光處連線距離相等,即使改變位置依然不變 3. 可調整角度 4. 能穩固地承接材料

同時,雖然第三代實驗成品放在裝置上檢測時,的確有光線轉為較微弱的情形,但無 法得知是由於敢者是由於全反射而造成,故決定再做一乾淨透明的材料層。

### 八、第四代實驗過程與成品

由於第三代實驗成品會有黃化、表面皺縮、無法硬化、玻璃器皿不夠穩固的問題,故 本次材料的改善便朝此三方向進行。做實驗前為求保險起見,先將材料放置在小型玻璃 瓶內測試,確保材料的曝光時間及層與層之間不會產生反應,因表面皺縮很可能是黏度 和曝光時間兩項變因浩成;同時,改變材料內的感光劑與曝光時間,便能改善黃化的問 題,因為過度照 UV 光也會產生黃化;另外,本次實驗採用 UV 膠黏貼玻璃器皿,可改善 玻璃器皿的穩定度,並且使诱光度增加;無法硬化的問題則是由於不同材料有各自硬化 時間,有些需先加熱才可硬化。

故狺次實驗朝狺幾個改善方向推行,成功做出單層厚度 1 mm、2 mm、3 mm 的材料層。

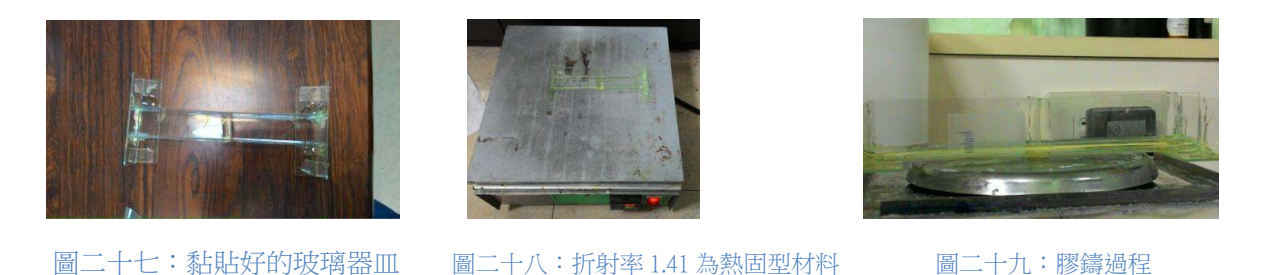

九、第四代實驗成品檢測

第四代實驗成品十分乾淨透明,排除了散射的可能性,此從穿透的光點無變形可得知。 佃光點不管角度多大,依然無偏折情形。這和當初的模擬結果不符合,經過一番思索, 推測原因如圖三十:

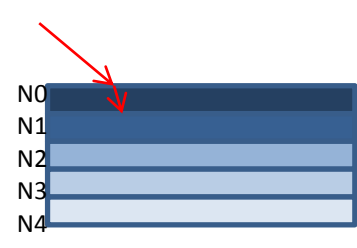

圖三十:第四代實驗成品 网络罗斯 医二十一:改善方向

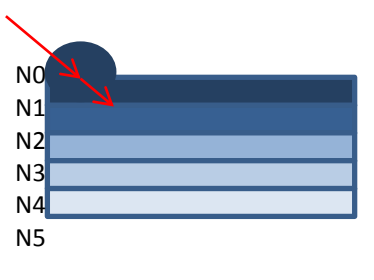

由 Excel 模擬得知,入射角為 40 度時(折射率 N1 到折射率 N2,令為θ<sub>1</sub>),為產生全反射 的最小角度,但不管怎麼打光,必會經過空氣層,令空氣層為折射率 N0 ,N0 到 N1 的 入射角令為 $\theta_0$ , 由司乃耳定律可知:

### $N0 \times \sin \theta_0 = N1 \times \sin \theta_1$

若要求θ<sub>1</sub>為 40 度,已知N1 為 1.5845,得sin θ<sub>0</sub> =1.018497,與 sin 的定義不相符,故無 法達成。經由 Excel 的計算,發現由於空氣層的影響,使得在材料層中行進的入射角都會 被壓縮,無法達到產生全反射的角度,須尋求其他的改善方法。

和指導老師討論後,決定改變方法,如圖三十一。需要將空氣層和的一層材料間的折 射率差值影響消除,便必須朝在材料表面增加光耦合輔助物的方向進行。因此,若能在 材料表面製作一圓球(或是稜鏡、光柵),使得從空氣(N0)入射至第一層材料(N1)的入射角 不會被壓縮,則可解決此問題,此方法稱為「光耦合」。

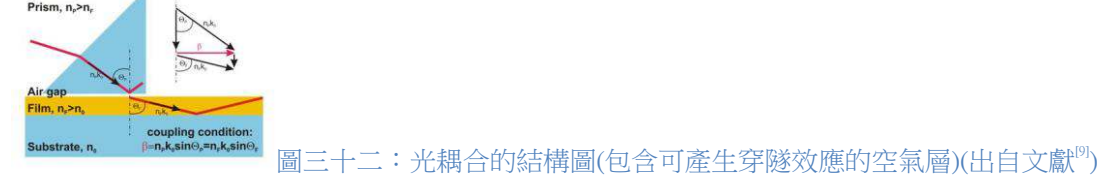

### 十、第四代實驗成品搭配稜鏡

第四代實驗加上如圖四十四的稜鏡結構,可成功成為讓光線偏折的模型。光線在材料 層中的偏折情形已可驗證 Excel 模擬。同時,從表十三中可以看到,光線在材料層中來回 傳播,這是因為當光線產生全反射,回到第一層材料與空氣介質間時,因為折射率差值 大,造成反射的現象,當傳播的距離越長,則能量的減損量增加,也因此光點較不明顯。 我們所採用的光耦合模型如圖四十五:

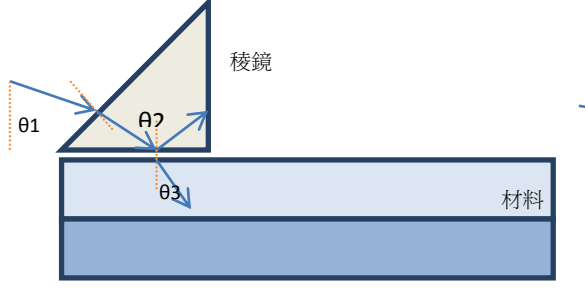

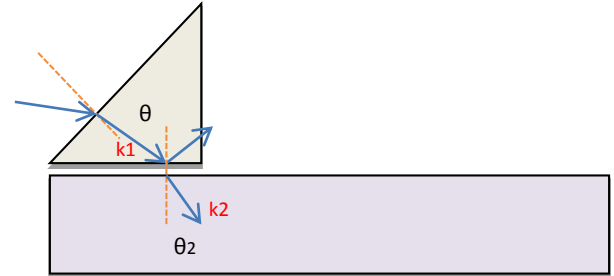

圖三十三:光耦合角度變化示意圖 圖三十四:消逝波的角度變化計算方法

 $\theta_1$ 是我們經由量角器及量長度可得知的數值,同時,已知稜鏡的折射率及斜面傾斜角, 便可由司乃耳定律推得 $\theta_2$ ,由於稜鏡和材料間有空氣層,使光在介面產生全反射,但有 一部分的消逝波會滲漏到材料層並傳播。令稜鏡中的光線波前向量為 $\mathsf{k}_1$ ,波導(材料層) 中 的波前向量為k2,耦合前後,兩者平行稜鏡底面方向的向量分量會大略相同(βm ≈ βp), 但同時k ∝ $\frac{2\pi}{\lambda}$ n,所以 $\theta$ 2和 $\theta$ 3的差異變在於兩者 n 值的不同,由圖三十四可知:

k<sup>待</sup> = ω c = にπf c = にπ ぢ k<sup>怠</sup> = k<sup>待</sup> × n<sup>怠</sup> k<sup>態</sup> = k<sup>待</sup> × n<sup>態</sup> 敢相ゅ匹配

$$
\therefore k_1 \times \sin \theta_1 = k_2 \times \sin \theta_2
$$

$$
k_0 \times n_1 \times \sin \theta_1 = k_0 \times n_2 \times \sin \theta_2
$$

$$
n_1 \times \sin \theta_1 = n_2 \times \sin \theta_2
$$

即可證明若空氣層極薄,則入滲的光波和稜鏡中的光波依舊符合司乃耳定律。

 $\boxtimes$ 此,  $\theta_1$ 與 $\theta_3$ 的關係為

 $\#$  θ<sub>1</sub> < 45°, 則入射稜鏡的角度為 (45-θι)°  $n_0 \times \sin(45 - \theta_1) = n_{\overline{k}\overline{s}} \times \sin(\theta_{\overline{k}\overline{s}})$  $\theta_{\frac{1}{2}} + 45^{\circ} = \theta_2$ 

$$
n_{\overline{k}} \times \sin(\theta_2) = n_{\overline{k}} \times \sin(\theta_3)
$$

### $θ$ <sub>3</sub>即為所求

 $\mathbb{R} \theta$ <sub>3</sub>代入Excel,即可得到模擬結果。

#### 十一、模擬結果與實驗結果對照

將製作出的厚度 1 mm、2 mm、3 mm 材料層,搭配紅光雷射與綠光雷射打光,我們發 現:模擬結果和量測結果的最小入射角度相同,這即初步驗證了軟體的正確性,再來, 日相同顏色的光源下,越厚的材料層,光點行走直線距離越長,這是第二層次的驗證, 最後,模擬結果的光點行走直線距離長和量測結果的光點行走直線距離長大致相同,這 是第三層次的驗證。

我們認為,之所以在第三層次的驗證有誤差,可能是量測器材上的精準度所導致。包 括在一開始製作材料層時,厚度的最小刻度到 mm 等級,此為製作上的一誤差來源,再 者,量測的角度最小刻度到整數位,歷經人工判讀刻度到利用手機內 app 量角器判讀,的 確使角度的量測上較為精準,但仍為其中一個誤差來源。其中,此 app 是搭配手機内重力 加速器所設計的。

同時我們也發現,相同厚度的材料層,綠光雷射的光點行走直線距離較紅光雷射短, 這是因為綠光波長較紅光來的短,而波長越短的光,對應相同材料下的折射率越大,也 因此光點行走直線距離才會比較短。而我們材料的折射率數值是使用阿貝儀量得,阿貝 儀是在白光底下測得的折射率,故應為各波長光所對應折射率的疊加。

27

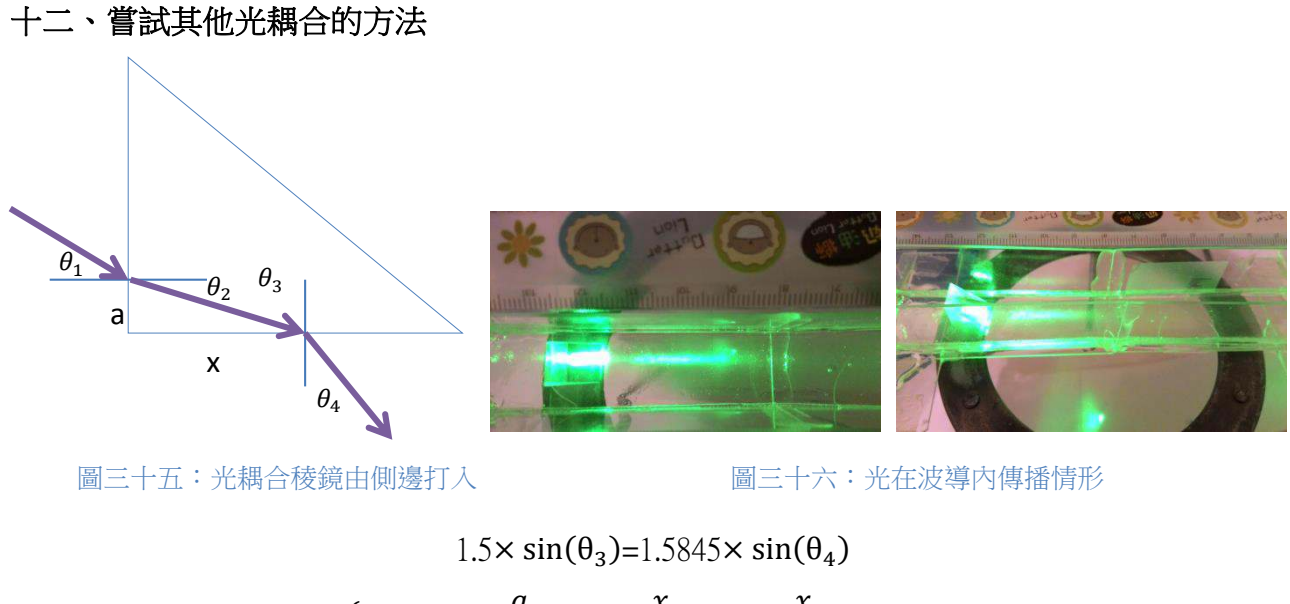

$$
\begin{cases}\n\frac{a}{\sin(\theta_2)} = \frac{x}{\sin(\theta_3)} = \frac{x}{\cos(\theta_2)}\\ \sin(\theta_1) = n_{\text{f#}} \times \sin(\theta_2) = 1.5\sqrt{1 - \cos^2(\theta_2)}\\ \frac{a}{\sin(\theta_1)} = \frac{\sin^2(\theta_1)}{1.5^2 - \sin^2(\theta_1)} < 1\n\end{cases}
$$

搭配計算,符合材料層間產生全反射,且θ<sub>1</sub> 可能產生的65° ≤ θ<sub>4</sub> ≤ 71°,且如圖三十六, 因為光數在稜鏡內產生來回反射,故白色圓柱體上依然可以看見光點,在波導內光束為 低階模態,故無法看到清楚的光點。

十三、未來應用

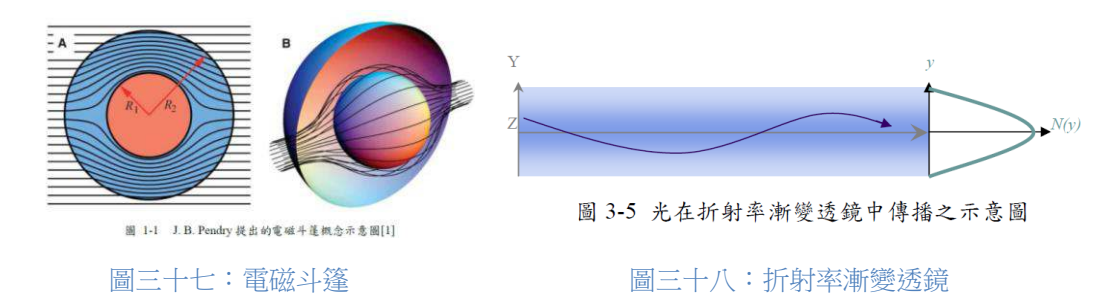

由於實驗作出的材料層可讓光線偏折,故有機會應用在如圖三十七的電磁斗篷和圖三 十八的折射率漸變透鏡或光纖轉接頭中。由文獻[10]中得知,在物體周遭若有一讓光線偏折 的屏蔽材料,使光線行進的路徑如圖三十七,則可達到隱形的效果,其中作出一線性變 化的模型,我們的材料層或許有機會達成。而文獻『和文獻』中都提到製作漸變型透鏡和 光纖的方法,我們的材料若加以改良,也有機會作為其中一個製程方法。

### 柒、 結論

### 一、模擬部分

1. 使用 Roft 公司的 BeamPROP 軟體,可看出較真實的光線行進圖,同時也驗證光線在折 射率變化層(包括空氣層和材料層)中的確會偏折,但大角度的空氣層偏折較無法準確呈現。 日從模擬中可以觀察到光束有先變寬再變窄的情形,得知在變動折射率層中,光會有繞 射、折射、散射三種效應的拉扯。

2. 使用 Microsoft 公司的 Excel 軟體,可成功模擬出空氣層的詳細數據,只要折射率變化 從 1.001166 到 1.000574,入射角大於 88 度,即可看見光線偏折。倘若入射角更大,則折 射率變化可以縮小;也可以模擬出不連續的折射率變化層的光線偏折情形,不過此軟體 是以「光線」分析而非「光束」,可成功驗證光線路徑的轉折,無法得知發散情況。

### 二、材料實驗部分

1. 使用實驗室藥品雖未成功,但有以下結論:混合材料必須要在奈米尺度,使光在一 個波長內能夠看到兩種物質,進而改變折射率,此結論在尋找廠商協助中扮演重要角色。

2. 廠商提供的材料在經過配方改良及光耦合的製程改善後,成功做成會讓光線偏折的 模型,此結構可應用於未來製作隱形斗篷、光纖轉接頭,或任何需要光線轉彎的產品中。

3. 材料堆疊成型時,須注意各層間是否會反應,並計算適當曝光時間,避免過度曝光。

4. 自行架設一可成功量測到光線偏折情形的實驗裝置。

5. 材料層的實驗在一連串的改良後,可成功驗證模擬的理想情況,解決了模擬不會出 現的介面散射、反射問題,並且達到讓光線偏折的目的。

6. 相同顏色的光源下,越厚的材料層,光點行走直線距離越長;相同厚度的材料層, 綠光雷射的光點行走直線距離較紅光雷射短。

#### 三、總結

本研究利用理論、模擬、實驗三者互相搭配驗證假說,可避免前人直接利用空氣作實 驗時,難以操控實驗變因的情形。理論的分析讓我們用數學方法得知光線的路徑變化, 模擬讓我們得以了解光線偏折的條件,得以事先規畫參數範圍,實驗讓我們得知現實狀 況的複雜,並且一解決,最後成功做出一變動折射率,並且可以讓光線偏折的材料層。

經由以上的實驗結果,我們成功的證明了光線在折射率變化的空氣層中,的確會有偏 折的情形,便也證明了:若一處空氣有折射率的變化,同時有一個人拿著雷射筆或有其 他光源往空中打光,另一處的人抬頭看時,便可能發現空中有一閃一閃的光點,進而誤 判為幽浮。但此情形的機率並不高,必須在入射角大的條件底下才有可能達成,且多為 極端氣候底下的情形,更甚者由於折射率變化的範圍小,傳播的距離遠,容易因大氣吸 收而無法觀察到,這也可能是為什麼我們不容易看見幽浮的原因。不過根據本研究所揭 示與驗證的原理與現象,實驗的人造材料將有機會運用在人工製作的隱形斗篷或光纖轉 接頭……等具實用性的裝置中。

### 捌、 參考資料及其他

[1] 海市蜃樓的本來面目是光嗎?

<http://discovery.panasonic.com.tw/science/library/lib07lit/l07014.html>

- [2] 中華民國第四十五屆中小學科學展覽:光對空氣的折射率測定
- <http://activity.ntsec.gov.tw/activity/race-1/45/senior/0401/040118.pdf>
- [3] 中央大學論文:平面式矽基折射率漸變透鏡之設計與應用

[http://ir.lib.ncu.edu.tw:88/thesis/view\\_etd.asp?URN=92226022](http://ir.lib.ncu.edu.tw:88/thesis/view_etd.asp?URN=92226022)

- [4] 發明專利說明書:折射率分布型塑膠光纖棒及其製造方法 <http://alumni.ncku.edu.tw/ezfiles/20/1020/img/617/107.pdf>
- [5] Optical Refractive Index of Air: Dependence on Pressure, Temperature and Composition /January 1967/ Vol.6, No. 1/APPLIED OPTICS
- [6] Refractive index of air. 2. Group index/20 March 1999 / Vol. 38, No. 9 / APPLIED OPTICS
- [7] 寀學系統設計進階篇 第九章 高斯寀束 (fourth version; 2002 䇰) /許阿娟 朱嘉雯 林
- 佳芬 陳志隆 [http://www.phys.ncku.edu.tw/optics/book\\_2/b2\\_09\\_2002\\_incomplete.pdf](http://www.phys.ncku.edu.tw/optics/book_2/b2_09_2002_incomplete.pdf)
- [8] Refractive index of air:new equations for the visible and near infrared Philip E. Ciddor/APPLIED OPTICS / Vol. 35, No. 9 / 20 March 1996
- [9] Evanescent field coupling [http://www.dmphotonics.com/thin\\_film\\_waveguide.htm](http://www.dmphotonics.com/thin_film_waveguide.htm)
- [10] 非奇異各向異性屏蔽材料之設計與模擬 台大光電所 李柏逸
- [11] 高中物理課本 選修物理上 第四章 幾何光學 南一書局

# そ評語た**040115**

作者利用空氣折射率層變化讓光產偏折的現象來模擬可能的 造成的幽浮現象。作者利用光學軟體模擬展示漸層折射率對光產生 偏折的結果,再用 Excel 軟體來做不連續的折射率對光產生偏折的 相同效果,然後實驗上以漸近的不同折射率材料來驗證其光偏折的 結果,呼應了用光學軟體模擬與用 Excel 軟體來做不連續的折射率 對光產生偏折的預測。作品的實驗與理論都有完整表達,在研究的 深度上較缺乏,光在不同折射率(連續或不連續)的偏折現象是清 晰的,如能加入較複雜的材料或結構,探討可能形成隱形斗篷或是 光晶體的特性將可以增加作品的深度與研究的實用性。